# **PROGRAM STUDIÓW**

WYDZIAŁ: .. :. Geoinżynierii, Górnictwa i Geologii...

KIERUNEK STUDIÓW:..:. Górnictwo i geologia........................

Przyporządkowany do dyscypliny: D1 Inżynieria środowiska , górnictwo i energetyka… (dyscyplina wiodąca)

 $D2^*$ D3\* …………………………… D4\* ……………………………

POZIOM KSZTAŁCENIA: studia pierwszego stopnia (licencjackie / inżynierskie) <del>/ drugiego stopnia /</del>

jednolite magisterskie\*

FORMA STUDIÓW: stacjonarna / niestacjonarna\*

PROFIL: ogólnoakademicki / praktyczny \*

<sup>J</sup>ĘZYK PROWADZENIA STUDIÓW: …język polski..

Zawartość:

1. Zakładane efekty uczenia się – zał. nr 1 do programu studiów

2. Opis programu studiów – zał. nr 2 do programu studiów

Uchwała Rady Wydziału (dla programów studiów uchwalanych do 30.09.2019 r.) / uchwała Senatu PWr (dla programów studiów uchwalanych po 30.09.2019 r.) \* nr ... z dnia ................................... Obowiązuje od ...........................

# **ZAKŁADANE EFEKTY UCZENIA SIĘ**

**Wydział: Geoinżynierii, Górnictwa i Geologii Kierunek studiów: Górnictwo i geologia (GIG)Poziom studiów: studia pierwszego stopnia Profil: ogólnoakademicki** 

Umiejscowienie kierunku

Dziedzina**: nauki inżynieryjno-techniczne;** Dyscyplina: **inżynieria środowiska, górnictwo i energetyka** ………………….

### Objaśnienie oznaczeń:

P6U – charakterystyki uniwersalne odpowiadające kształceniu na studiach pierwszego stopnia - 6 poziom PRK\*

P7U – charakterystyki uniwersalne odpowiadające kształceniu na studiach drugiego stopnia - 7 poziom PRK\*

P6S – charakterystyki drugiego stopnia odpowiadające kształceniu na studiach pierwszego stopnia studiów - 6 poziom PRK \*

P7S – charakterystyki drugiego stopnia odpowiadające kształceniu na studiach drugiego stopnia/ jednolitych magisterskich – 7 poziom PRK\*

 $W - k \atop 0$  – kategoria "wiedza"

U – kategoria "umiejętności"

K – kategoria "kompetencje społeczne"

K(*symbol kierunku*) W1, K(*symbol kierunku*) W2, K(*symbol kierunku*) W3, …- efekty kierunkowe dot. kategorii "wiedza"

K(*symbol kierunku*)\_U1, K(*symbol kierunku*)\_U2, K(*symbol kierunku*)\_U3, ...- efekty kierunkowe dot. kategorii "umiejętności"

K(*symbol kierunku*)\_K1, K(*symbol kierunku*)\_K2, K(*symbol kierunku*)\_K3, …- efekty kierunkowe dot. kategorii "kompetencje społeczne" S(*symbol specjalności*)\_W…, S(*symbol specjalności*)\_W…, S(*symbol specjalności*)\_W…, …- efekty specjalnościowe dot. kategorii "wiedza" S(*symbol specjalności*)\_U…, S(*symbol specjalności*)\_U…, S(*symbol specjalności*)\_U…, …- efekty specjalnościowe dot. kategorii "umiejętności" S(symbol specjalności)\_K…, S(symbol specjalności)\_K…, S(symbol specjalności)\_K…, …- efekty specjalnościowe dot. kategorii "kompetencje

społeczne"

….\_inż – efekty uczenia się umożliwiające uzyskanie kompetencji inżynierskich

\*niepotrzebne usunąć

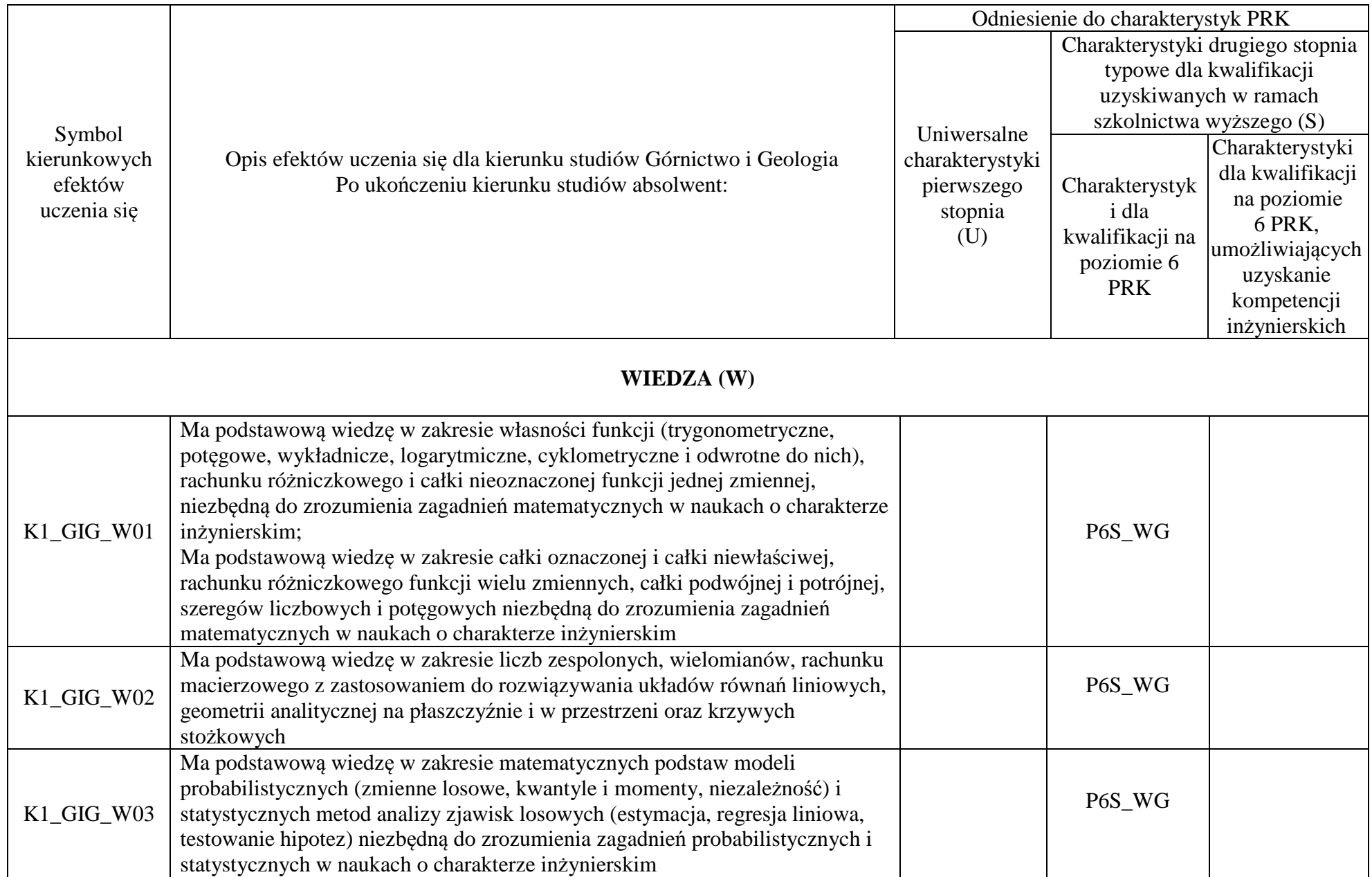

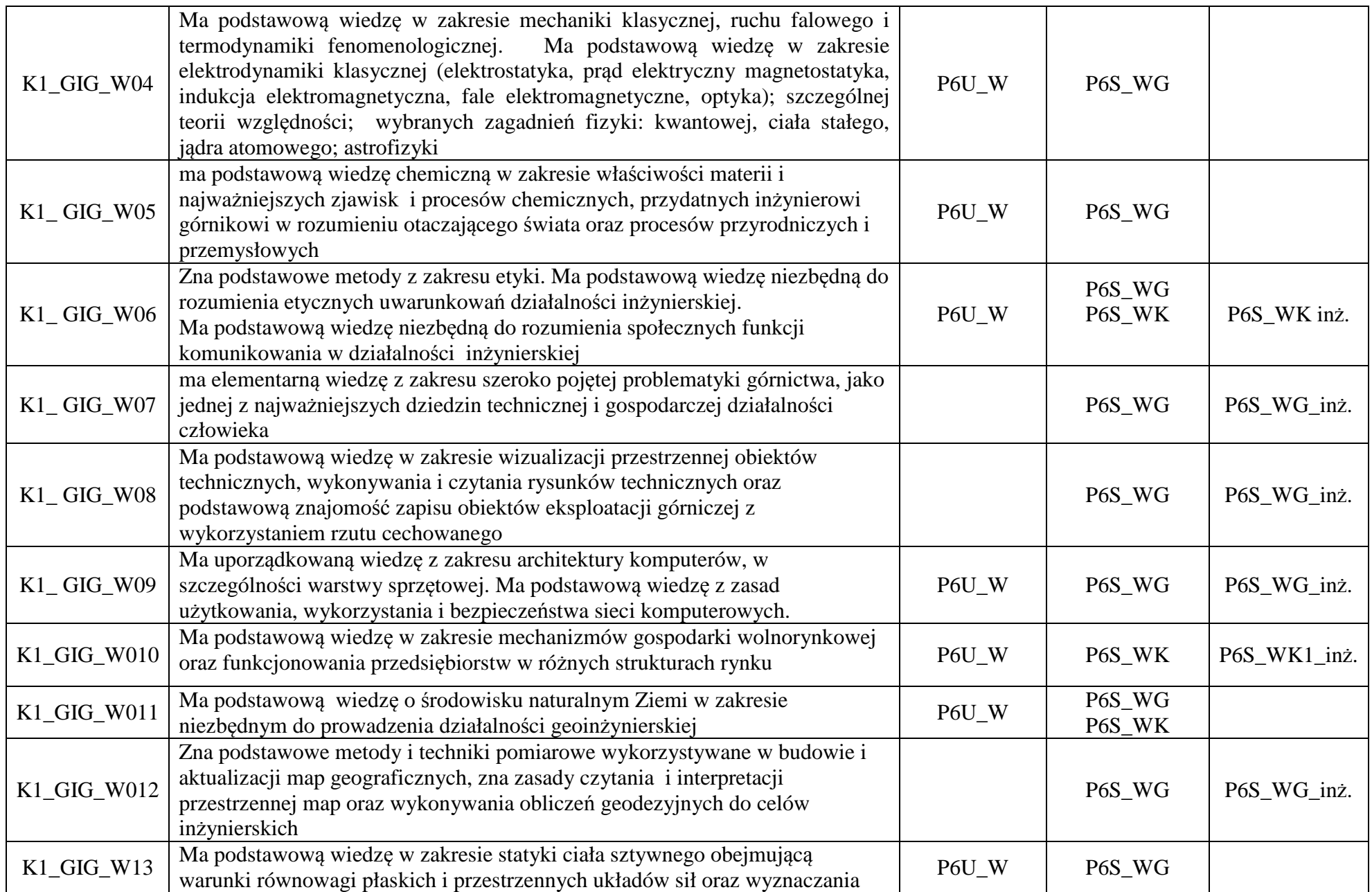

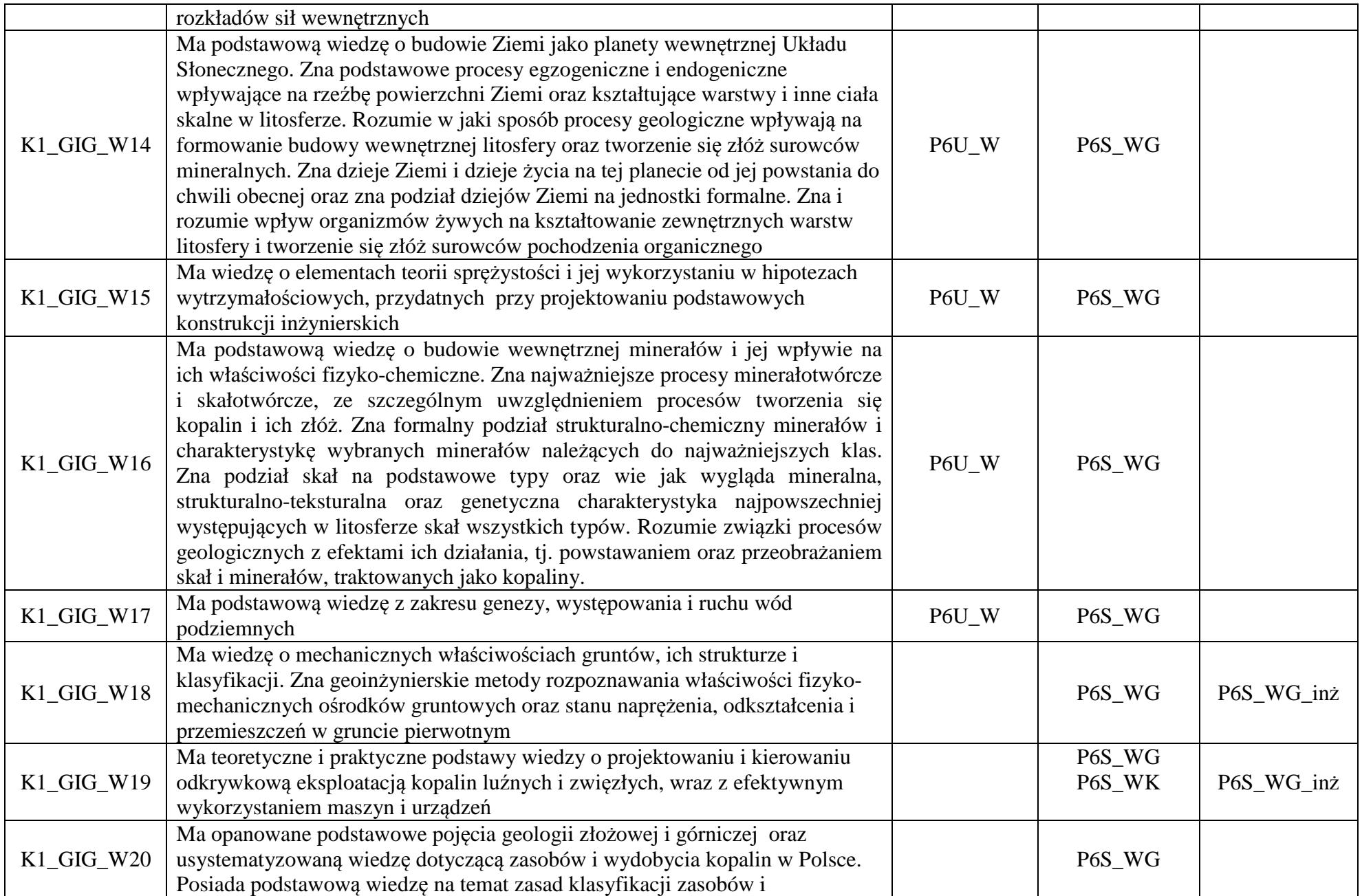

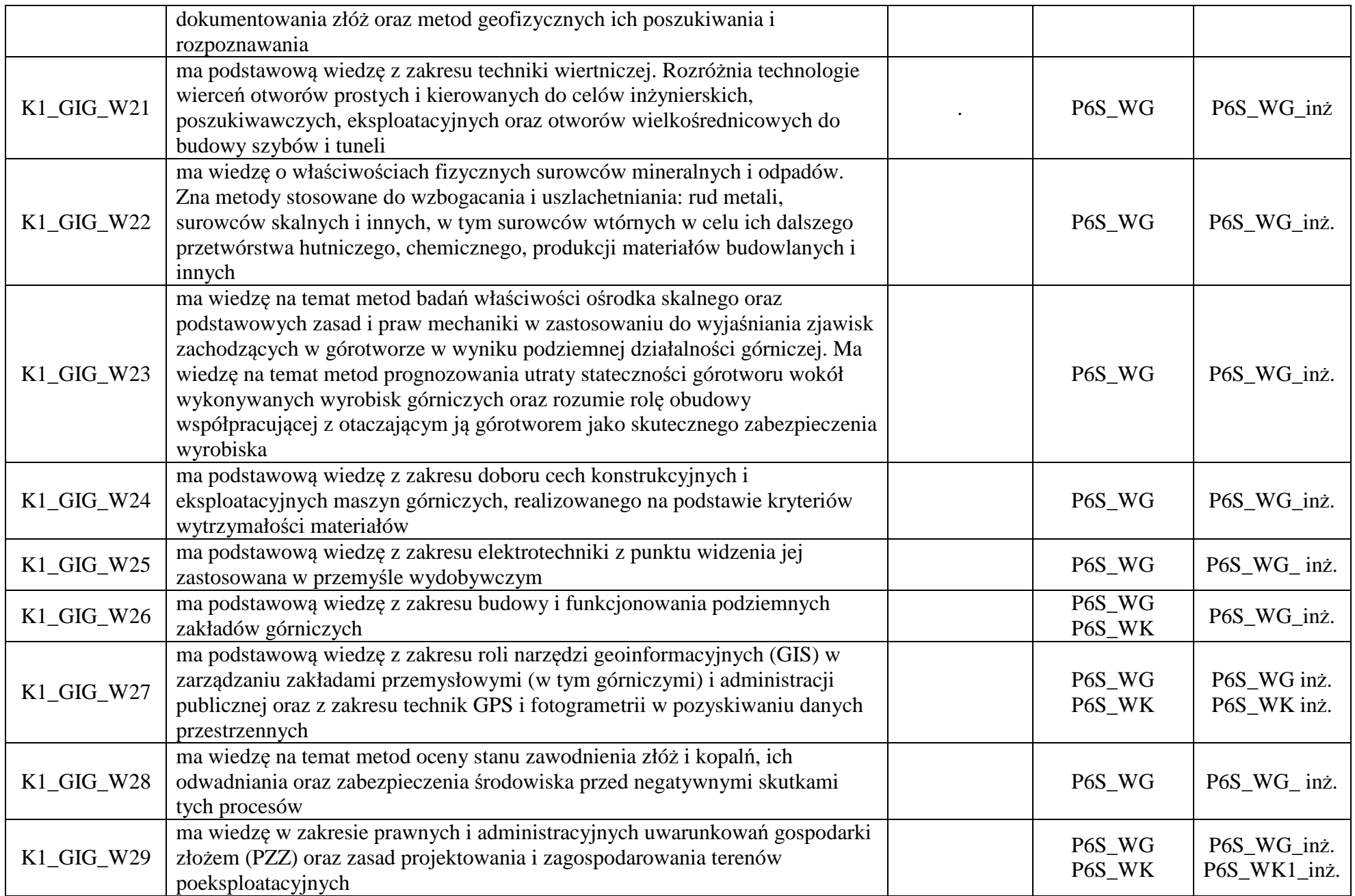

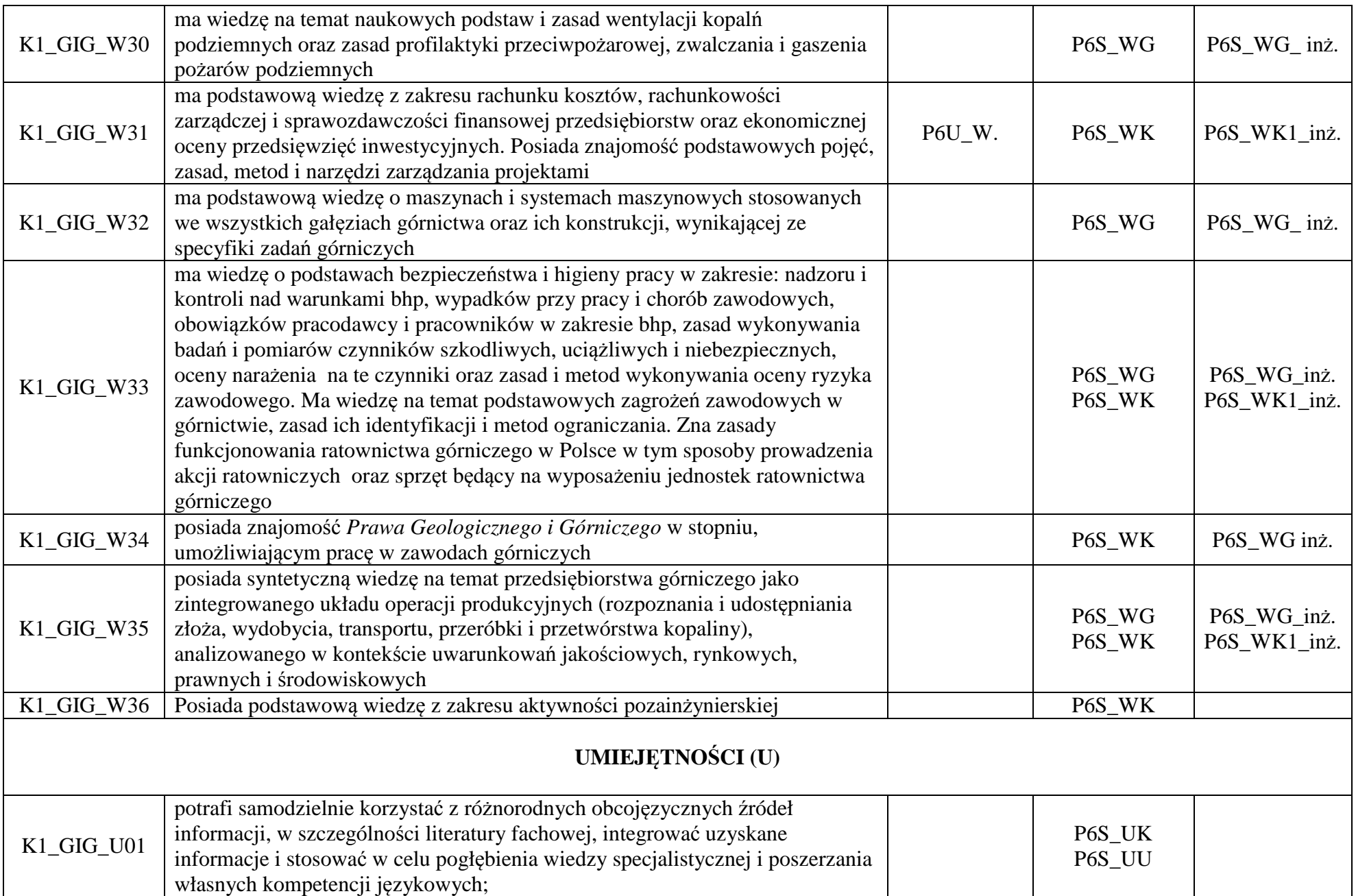

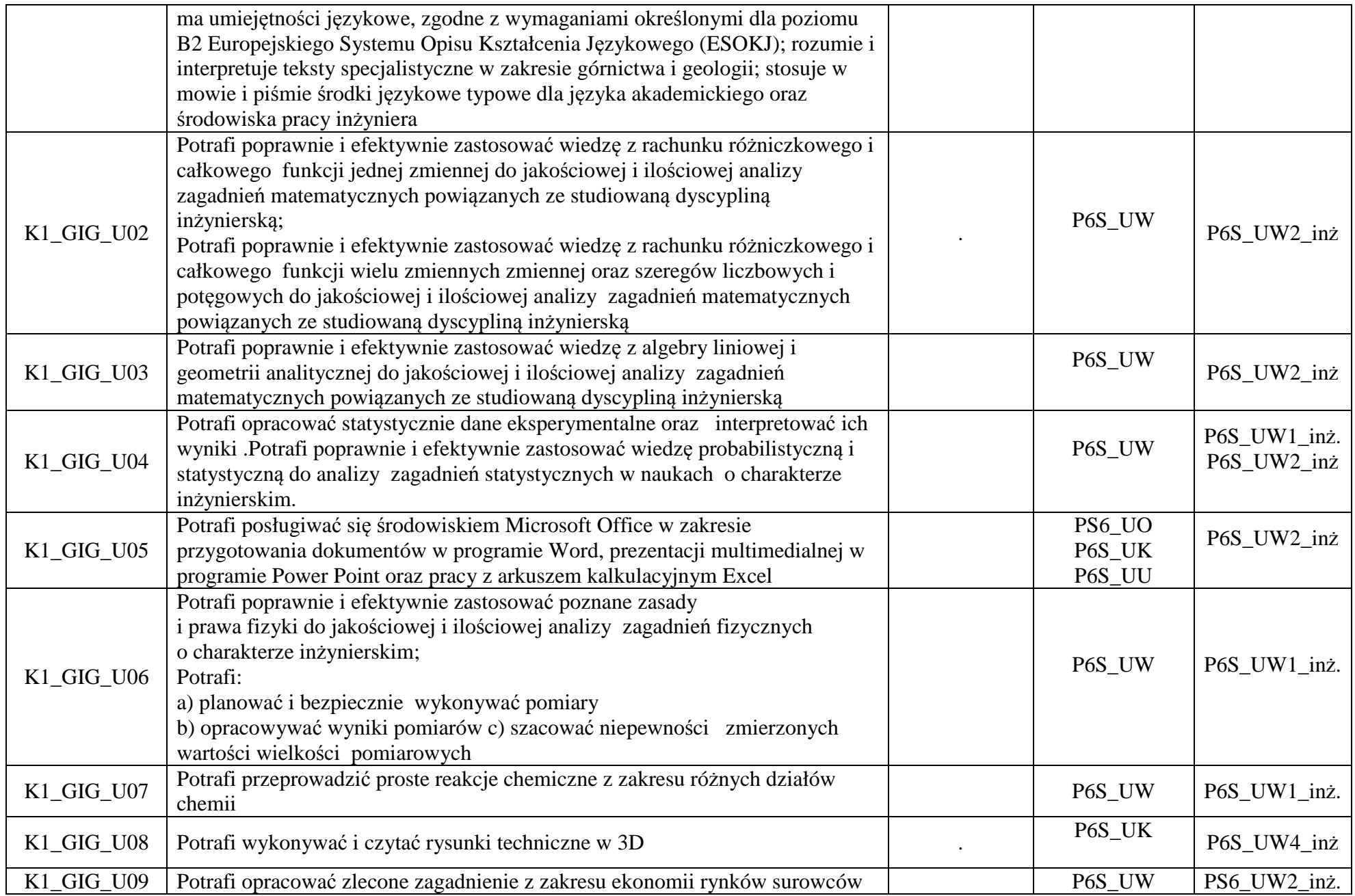

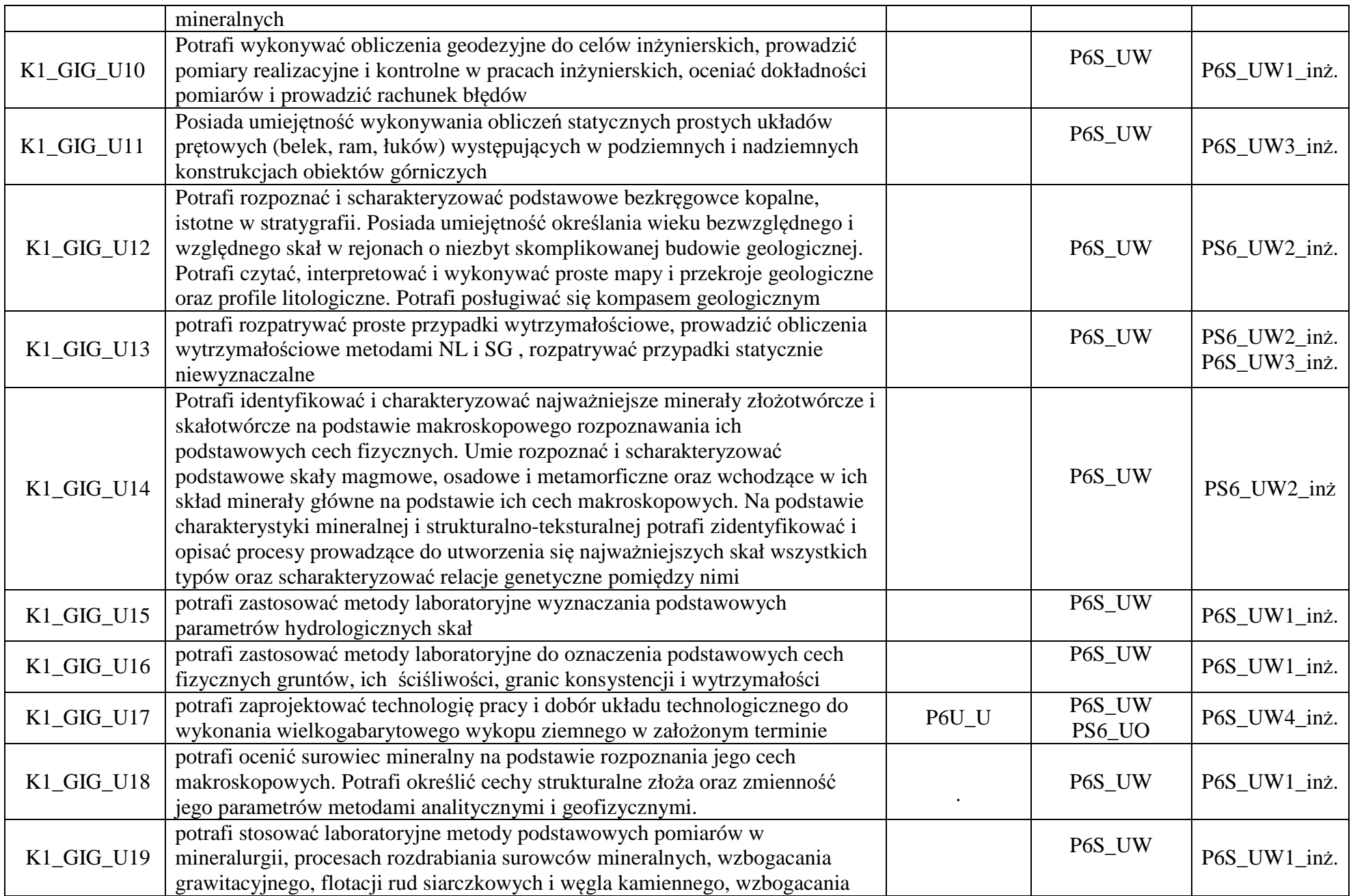

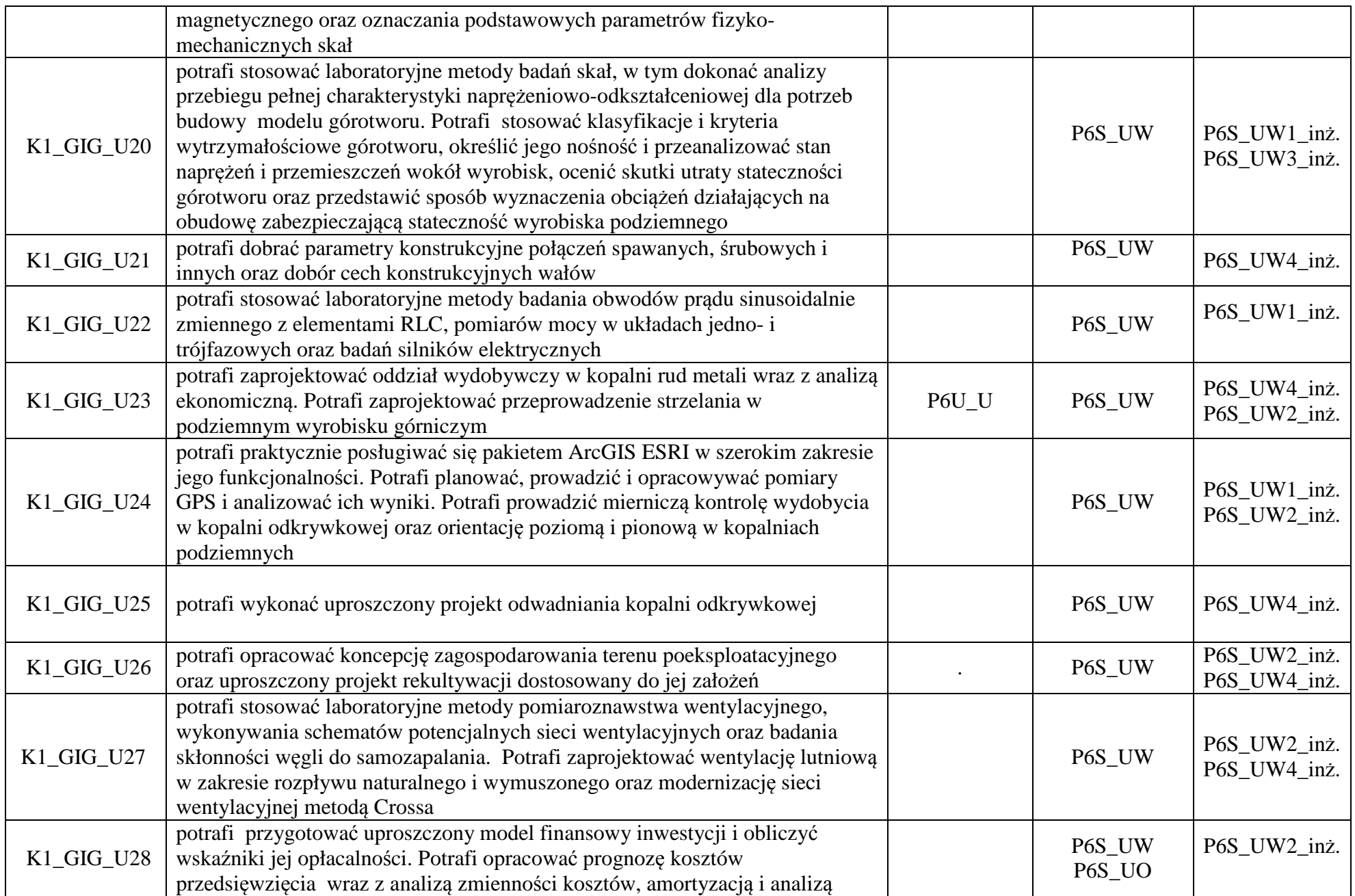

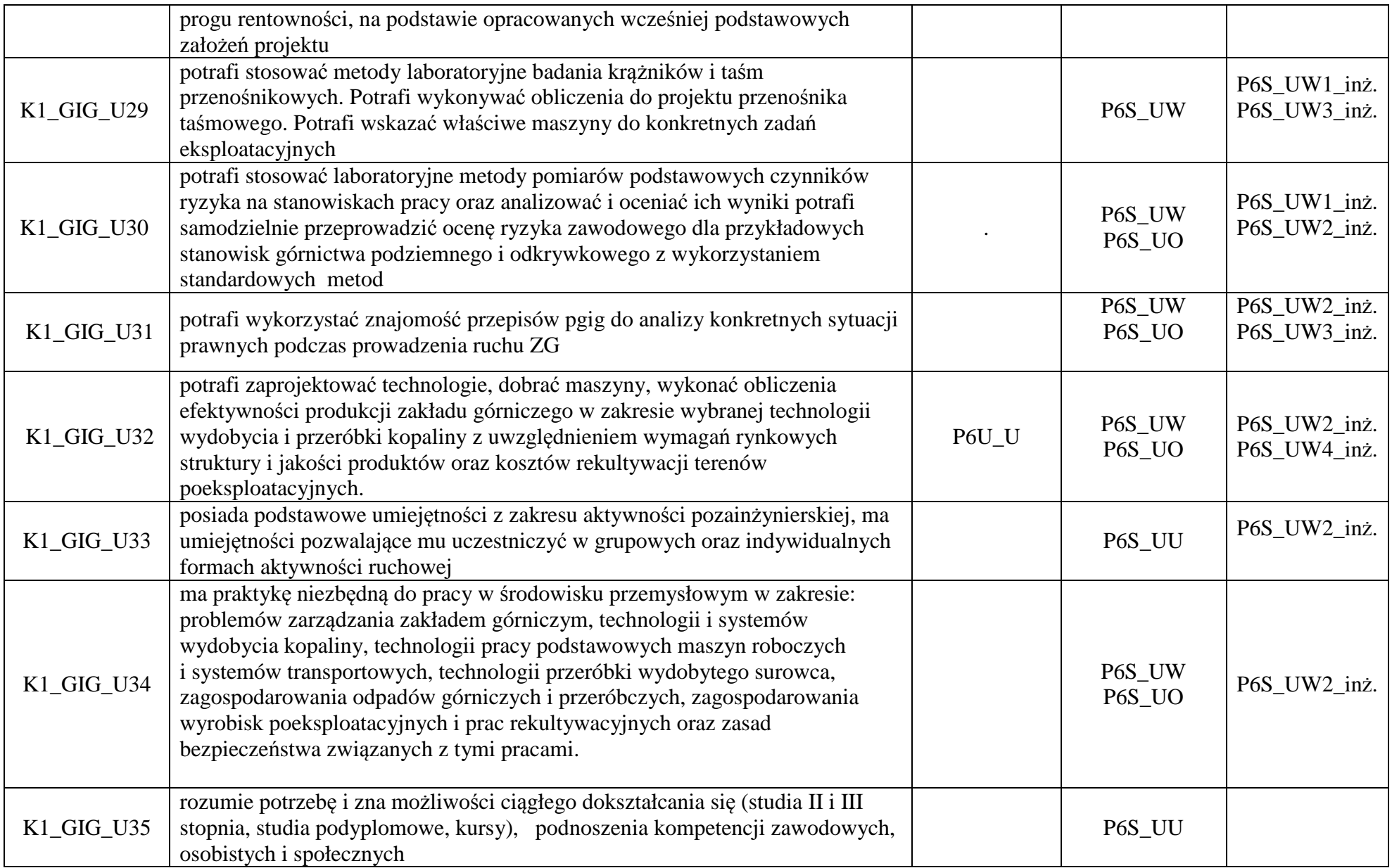

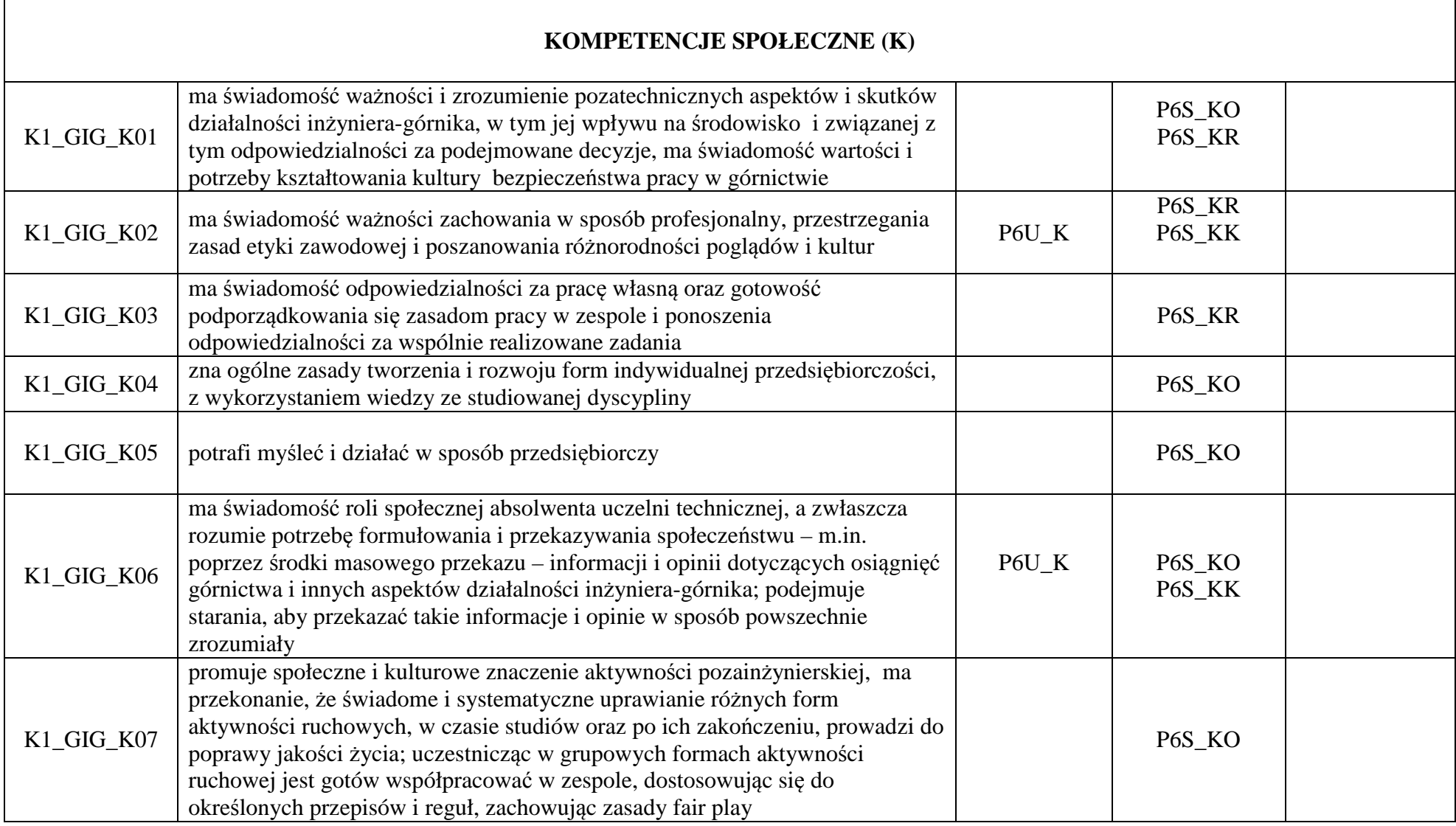

**Zał. nr 2 do Programu studiów** 

# **OPIS PROGRAMU STUDIÓW**

### **1. Opis ogólny**

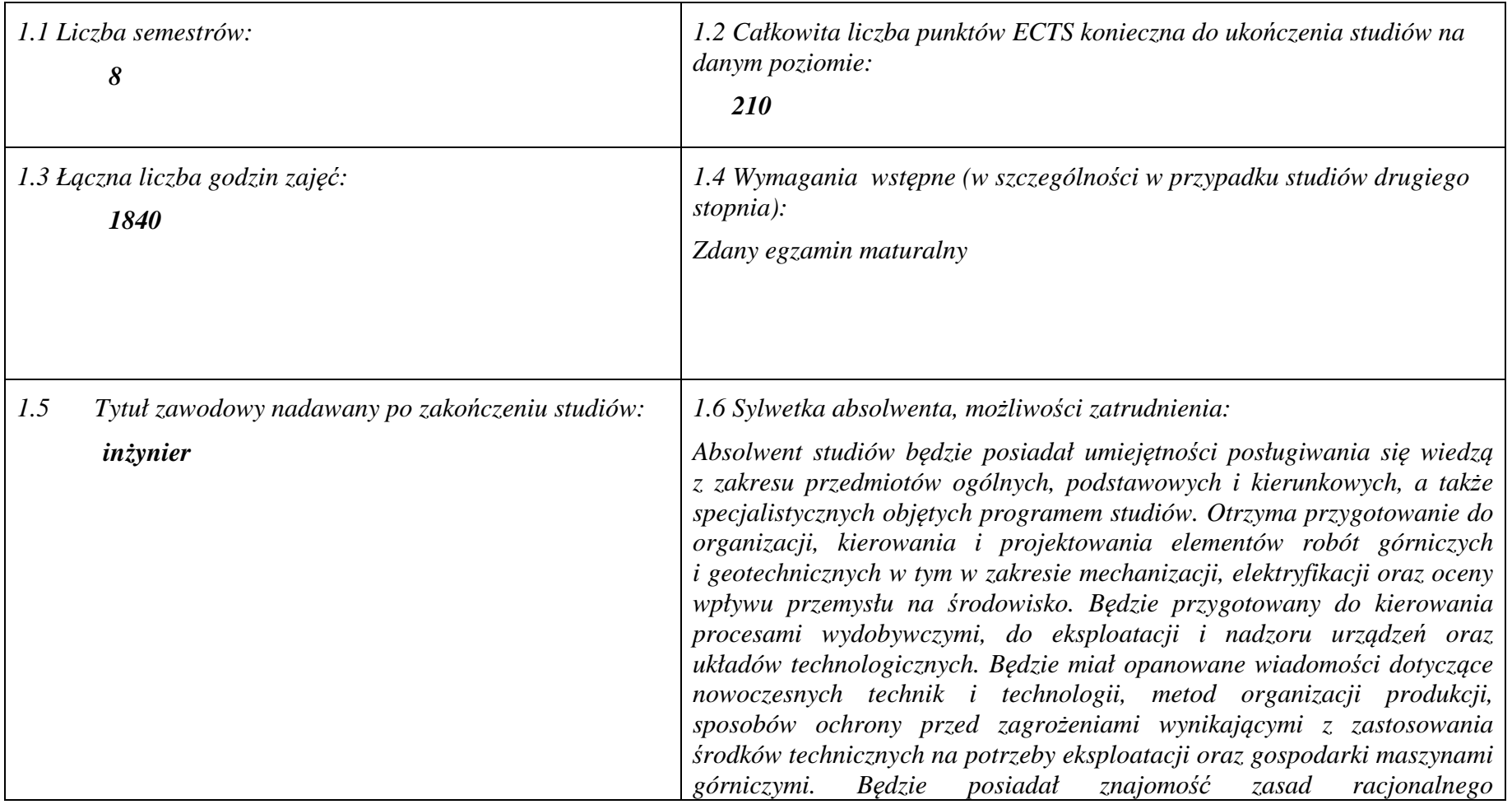

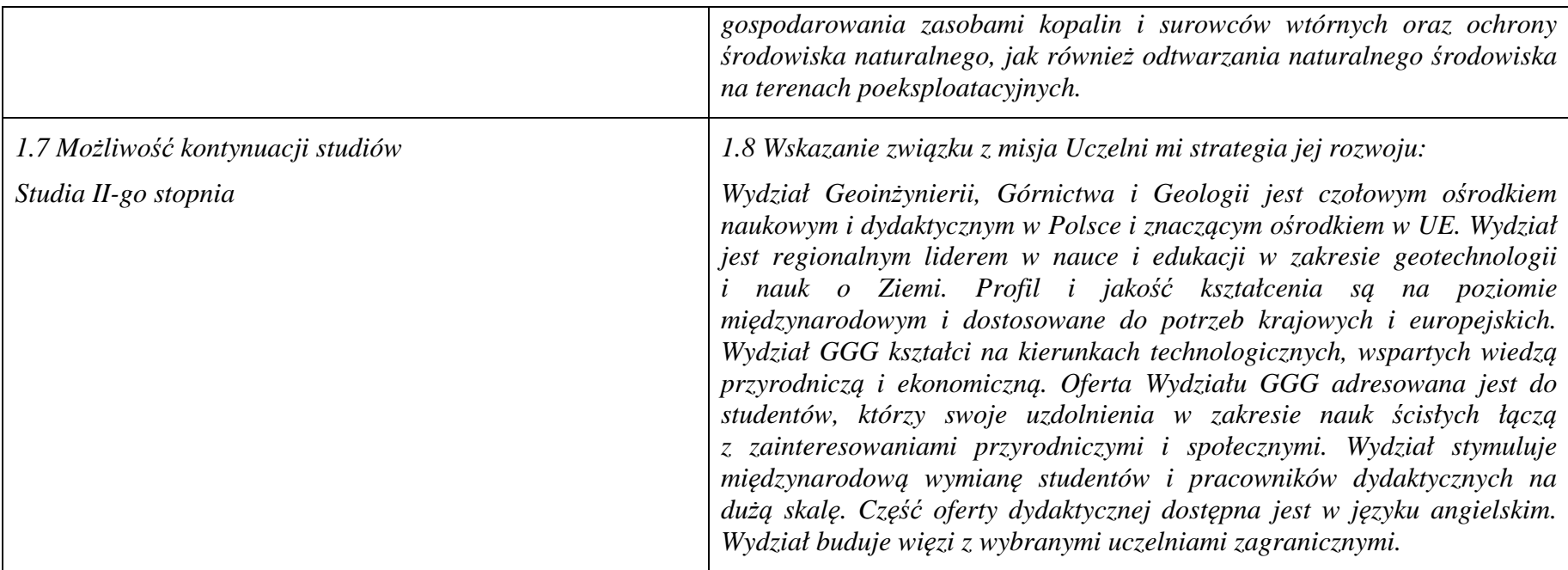

### **2. Opis szczegółowy**

**2.1 Całkowita liczba efektów uczenia się w programie studiów: W (wiedza) = 36, U (umiejętności) =35, K (kompetencje) = 7,**  $W + U + K = 78$ 

 **2.2 Dla kierunku studiów przyporządkowanego do więcej niż jednej dyscypliny – liczba efektów uczenia się przypisana do dyscypliny:** 

> **D1 (wiodąca) ……… (***liczba ta musi być większa od połowy całkowitej liczby efektów uczenia się )*  **D2 ……….. D3 ……….. D4 ………..**

 **2.3 Dla kierunku studiów przyporządkowanego do więcej niż jednej dyscypliny – procentowy udział liczby punktów ECTS dla każdej z dyscyplin:** 

 **D1 ……….. % punktów ECTS D2 ……….. % punktów ECTS D3 ……….. % punktów ECTS**  **2.4a. Dla kierunku studiów o profilu ogólnoakademickim – liczba punktów ECTS przypisana zajęciom związanym z prowadzoną w** Uczelni działalnością naukową w dyscyplinie lub dyscyplinach, do których przyporządkowany jest kierunek studiów (musi być większa niż *50 % całkowitej liczby punktów ECTS z p. 1.1)* **123…** 

**2.4b. Dla kierunku studiów o profilu praktycznym - liczba punktów ECTS przypisana zajęciom kształtującym umiejętności praktyczne (***musi być większa niż 50 % całkowitej liczby punktów ECTS z p. 1.1***)**

**2.5 Zwięzła analiza zgodności zakładanych efektów uczenia się z potrzebami rynku pracy** 

**Rozwój gospodarczy kraju jest ściśle zależny od zasobów naturalnych, umiejętności ich wykorzystania i posiadania odpowiedniej kadry technicznej. Zakładane efekty uczenia się na poziomie inżynierskim odpowiadają potrzebom praktyki w zakresie ogólnie rozumianej gospodarki zasobami surowców mineralnych - technologii i techniki ich rozpoznawania, wydobycia, przeróbki, rewitalizacji terenów przemysłowych, oraz praktyki zarządzania przedsiębiorstwem (w szczególności górniczym) w sensie zarządzania informacją, środowiskiem, ludźmi, z wykorzystaniem najnowszych technik i metod informatycznych i marketingowych. Ta integracja potrzeb gospodarczych i zakładanych efektów edukacyjnych korzystnie kształtują rynek pracy dla absolwentów Wydziału.** 

**2.6. Ł akademickich lub innych osób prowadzących zajęcia i studentów** (wpisać sumę punktów ECTS dla kursów/ grup kursów oznaczonych **ączna liczba punktów ECTS, którą student musi uzyskać na zajęciach wymagających bezpośredniego udziału nauczycieli** kodem  $BK^1$ ) 154,75 ECTS

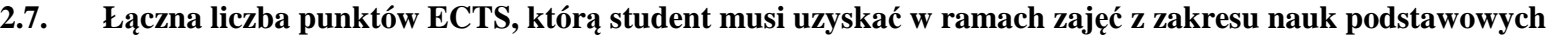

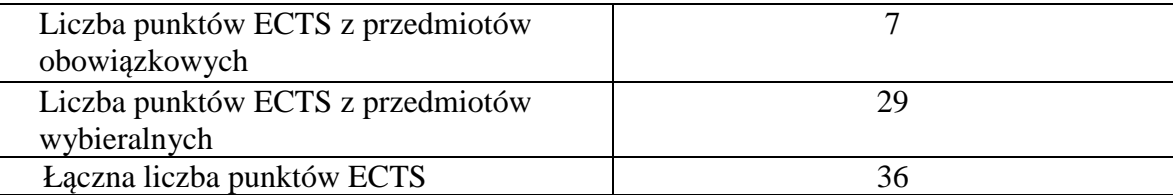

**2.8. Łączna liczba punktów ECTS, którą student musi uzyskać w ramach zajęć o charakterze praktycznym, w tym zajęćlaboratoryjnych i projektowych** (wpisać sumę punktów ECTS kursów/grup kursów oznaczonych kodem P)

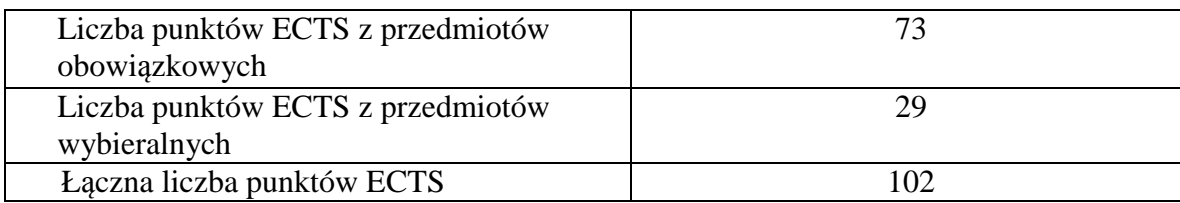

**2.9. Minimalna liczba punktów ECTS , którą student musi uzyskać, realizując bloki kształcenia oferowane na zajęciach ogólnouczelnianych lub na innym kierunku studiów** (wpisać sumę punktów ECTS kursów/grup kursów oznaczonych kodem O)**42 punkty ECTS**

**2.10. Łączna liczba punktów ECTS, którą student może uzyskać, realizując bloki wybieralne (min. 30 % całkowitej liczby punktów ECTS) 65 punktów ECTS** 

### **3. Opis procesu prowadzącego do uzyskania efektów uczenia się:**

- 1. Rozpoczynając zajęcia z każdego przedmiotu student posiada odpowiedni poziom wiedzy i umiejętności stanowiących wymagania wstępne do danego kursu (jest to weryfikowane przez prowadzącego lub dziekanat)
- 2. Student uczestniczy w zajęciach zorganizowanych na uczelni
- 3. Student realizuje na zajęciach i w domu zadane prace (projekty, zadania obliczeniowe, analizy, przygotowuje prezentacje) oraz studiuje literaturę i materiały polecone przez prowadzącego.
- 4. Student korzysta z wyznaczonych godzin konsultacji prowadzącego, wyjaśniając swoje wątpliwości i weryfikując prawidłowe zrozumienie przekazywanych treści
- 5. Student uczestniczy w okresowych sprawdzianach wiedzy i umiejętności, wypełnia udostępnione na e-portalu quizy i zapoznaje się z prawidłowymi odpowiedziami, ocenami i uwagami prowadzącego.
- 6. W ramach niektórych przedmiotów student uczestniczy w zadaniach realizowanych grupowo, wówczas bierze udział w organizacji pracy grupy, ocenie działań poszczególnych uczestników i bierze odpowiedzialność za wynik prac grupy.
- 7. Student jest zachęcany do zaangażowania się w pracę kół naukowych, organizacji studenckich, klubów dyskusyjnych, grup sportowych, uczestnictwa w życiu społecznym poprzez pracę w organizacjach pożytku publicznego, wolontariat zdobywając w ten sposób cenne umiejętności interpersonalne i kompetencje społeczne
- 8. Student uczestniczy w spotkaniach z przedsiębiorstwami z branży, wycieczkach technicznych, targach pracy, stara się zdobyć wiedzęo rynku pracy i dodatkowe atuty przy ubieganiu się o pracę.
- 9. Student jest zachęcany do udziału w międzynarodowej wymianie studenckiej, a poprzez kontakt z obcokrajowcami na wydziale zdobywa dodatkowe kwalifikacje interpersonalne, kulturowe i językowe.

# **4. Lista bloków zajęć:**

# **4.1. Lista bloków zajęć obowiązkowych:**

# **4.1.1 Lista bloków kształcenia ogólnego**

**4.1.1.1 Blok** *Przedmioty humanistyczno-menedżerskie (min.5 pkt. ECTS):* 

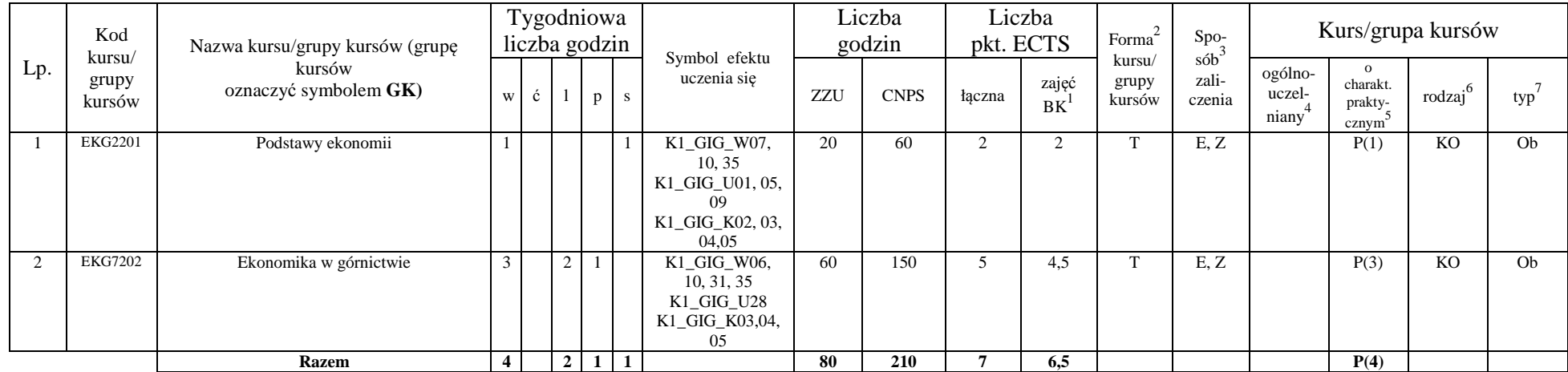

<sup>1</sup>BK –liczba punktów ECTS przypisanych godzinom zajęć wymagających bezpośredniego kontaktu nauczycieli i studentów

 $2$ Tradycyjna – T, zdalna – Z

 ${}^{3}E$ gzamin – E, zaliczenie na ocenę – Z. W grupie kursów po literze E lub Z wpisać w nawiasie formę kursu końcowego (w, c, l, s, p)  $4$ Kurs/ grupa kursów Ogólnouczelniany – O

<sup>5</sup>Kurs/ grupa kursów Praktyczny – P. W grupie kursów w nawiasie wpisać liczbę punktów ECTS dla kursów o charakterze praktycznym

 $6 \text{ KO} - \text{ksztateenia ogólnego}$ , PD – podstawowy, K – kierunkowy, S – specjalnościowy

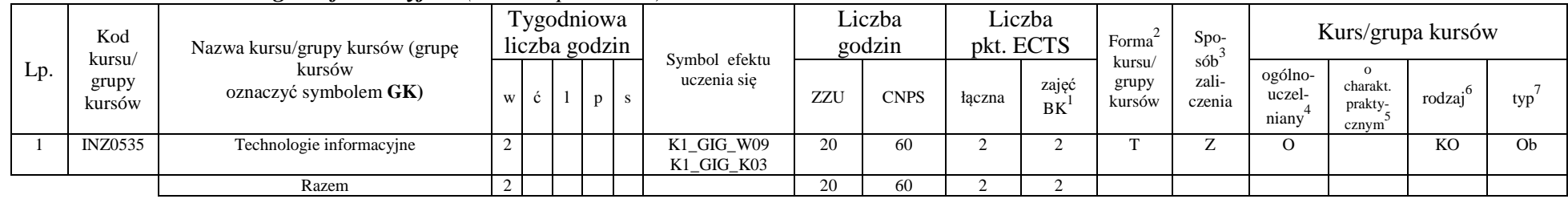

### **4.1.1.4** *Technologie informacyjne (min. 2. pkt ECTS):*

### **Razem dla bloków kształcenia ogólnego**

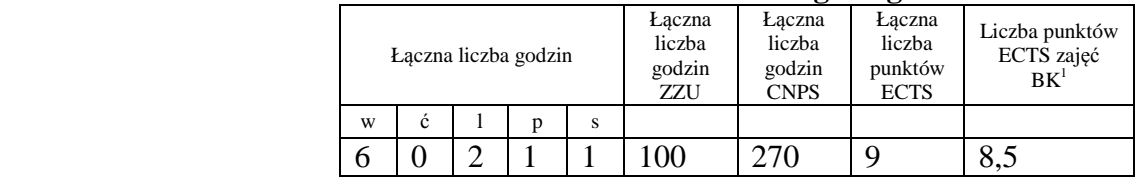

# **4.1.2 Lista bloków z zakresu nauk podstawowych**

### **4.1.2.1 Blok** *Matematyka*

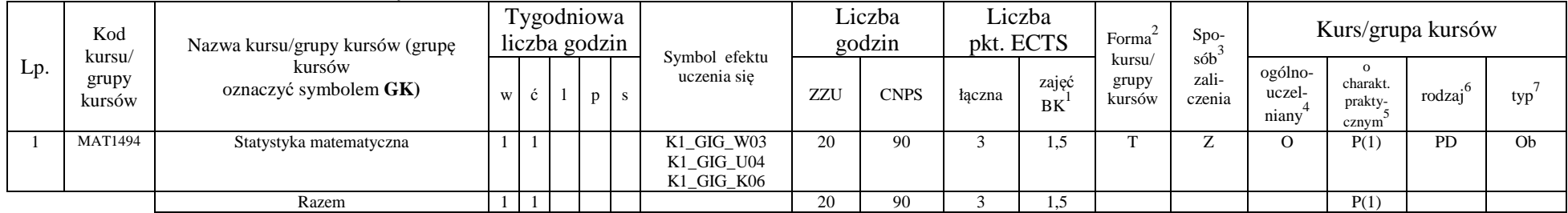

<sup>1</sup>BK – liczba punktów ECTS przypisanych godzinom zajęć wymagających bezpośredniego kontaktu nauczycieli i studentów

 $2$ Tradycyjna – T, zdalna – Z

<sup>3</sup>Egzamin – E, zaliczenie na ocen<sup>ę</sup> – Z. W grupie kursów po literze E lub Z w nawiasie wpisać formę kursu końcowego (w, c, l, s, p)

 $4$ Kurs/ grupa kursów Ogólnouczelniany – O

<sup>5</sup>Kurs/ grupa kursów Praktyczny – P. W grupie kursów w nawiasie wpisać liczbę punktów ECTS dla kursów o charakterze praktycznym<br><sup>6</sup>KO - kształcenia ogólnego, PD – podstawowy, K – kierunkowy, S – specjalnościowy

#### **4.1.2.3 Blok** *Chemia*

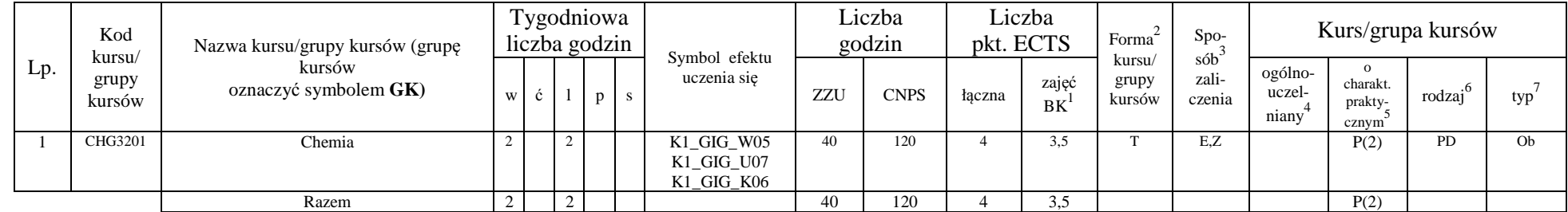

### **Razem dla bloków z zakresu nauk podstawowych:**

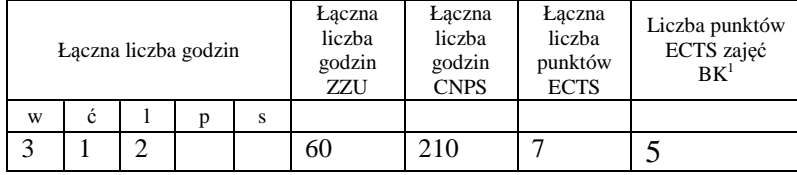

<sup>1</sup>BK – liczba punktów ECTS przypisanych godzinom zajęć wymagających bezpośredniego kontaktu nauczycieli i studentów

 $2Tradycyina - T$ , zdalna – Z

 <sup>3</sup>Egzamin – E, zaliczenie na ocen<sup>ę</sup> – Z. W grupie kursów po literze E lub Z w nawiasie wpisać formę kursu końcowego (w, c, l, s, p)  $4$ Kurs/ grupa kursów Ogólnouczelniany – O

<sup>5</sup>Kurs/ grupa kursów Praktyczny – P. W grupie kursów w nawiasie wpisać liczbę punktów ECTS dla kursów o charakterze praktycznym<br><sup>6</sup>KO - kształcenia ogólnego, PD – podstawowy, K – kierunkowy, S – specjalnościowy

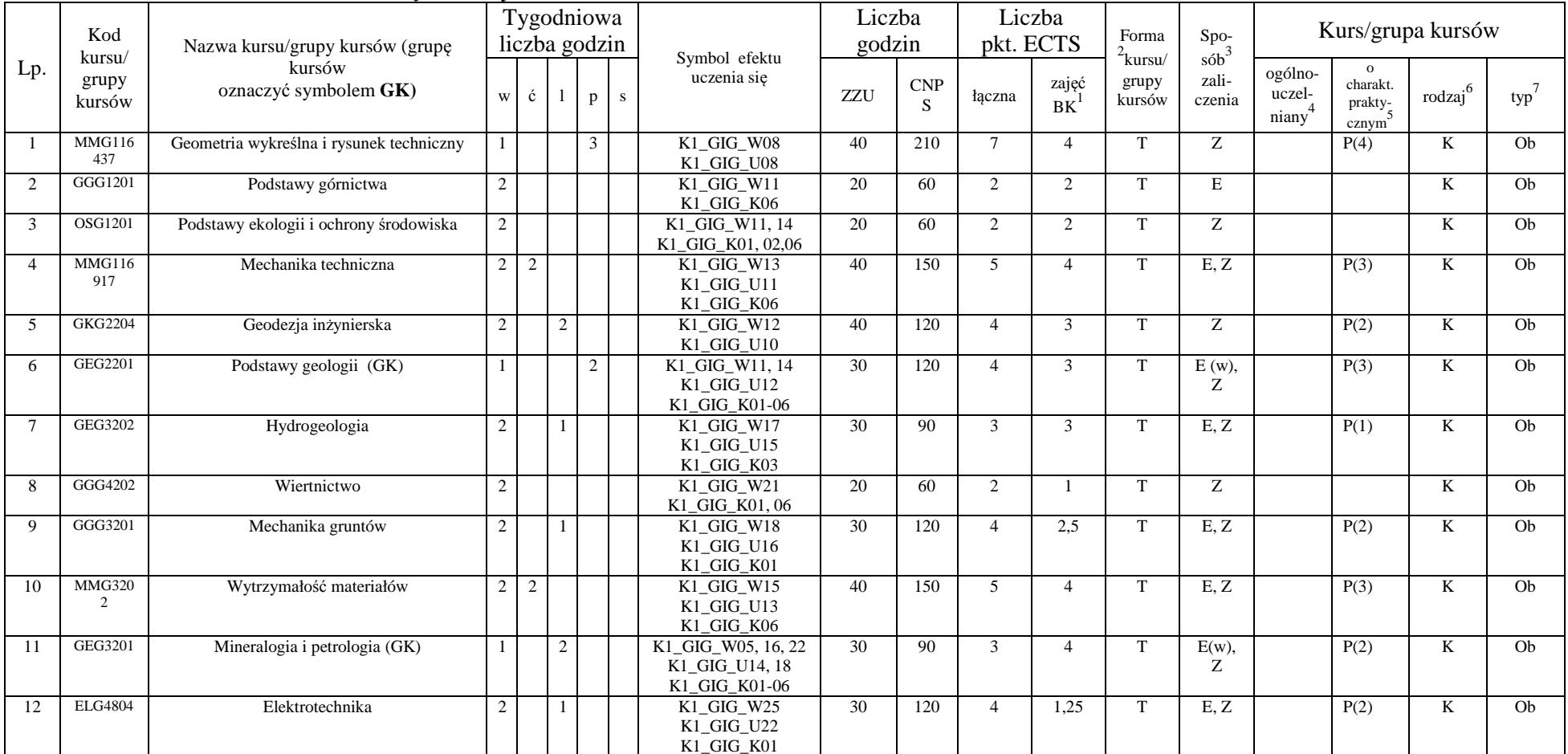

# **4.1.3 Lista bloków kierunkowych 4.1.3.1 Blok** *Przedmioty obowiązkowe kierunkowe*

<sup>1</sup>BK – liczba punktów ECTS przypisanych godzinom zajęć wymagających bezpośredniego kontaktu nauczycieli i studentów

 $2Tradycyina - T$ , zdalna – Z

 $4$ Kurs/ grupa kursów Ogólnouczelniany – O

<sup>5</sup>Kurs/ grupa kursów Praktyczny – P. W grupie kursów w nawiasie wpisać liczbę punktów ECTS dla kursów o charakterze praktycznym<br><sup>6</sup>KO - kształcenia ogólnego, PD – podstawowy, K – kierunkowy, S – specjalnościowy

 $7W -$  wybieralny, Ob – obowiązkowy

<sup>3</sup>Egzamin – E, zaliczenie na ocen<sup>ę</sup> – Z. W grupie kursów po literze E lub Z w nawiasie wpisać formę kursu końcowego (w, c, l, s, p)

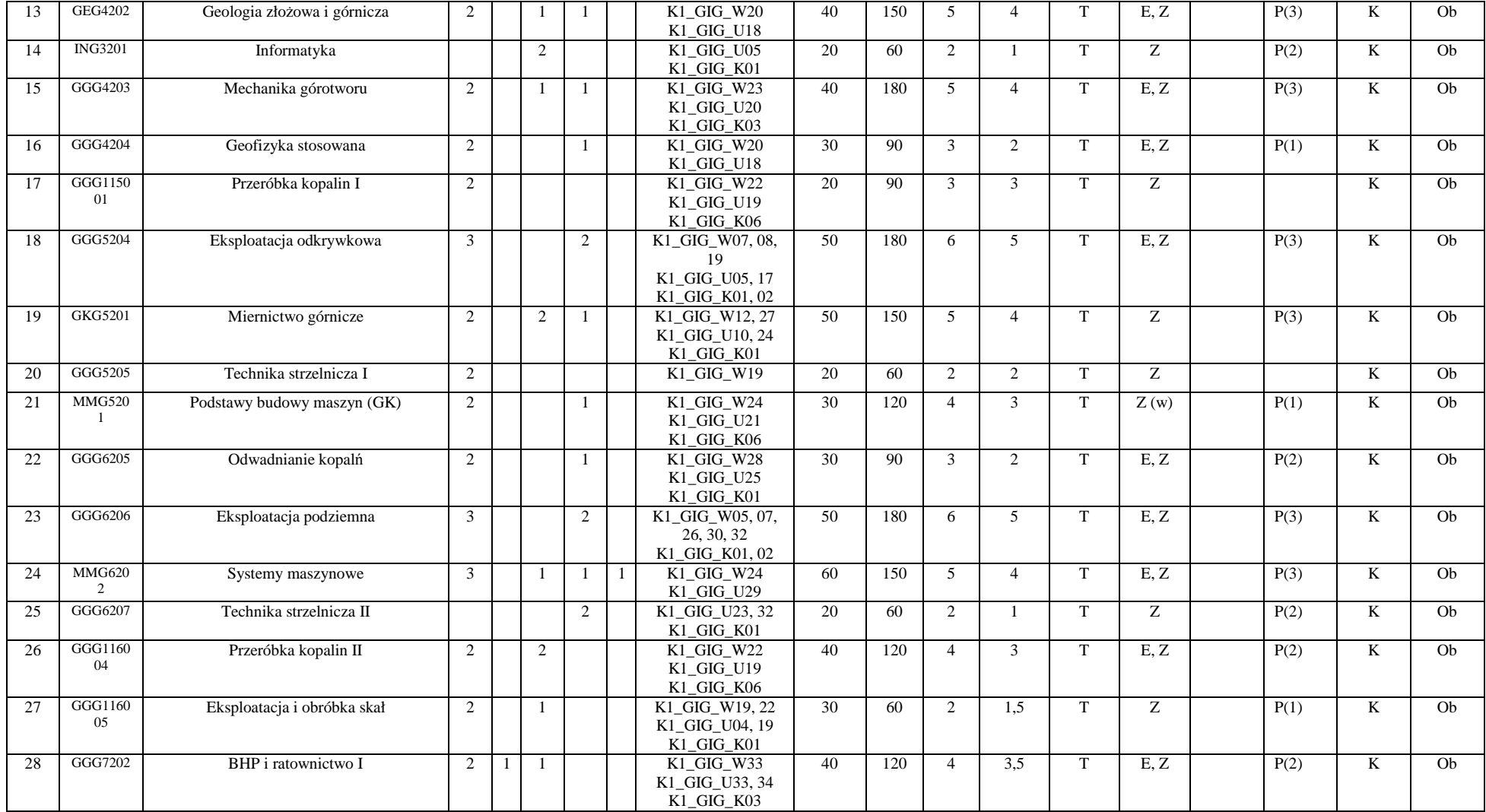

<sup>1</sup>BK – liczba punktów ECTS przypisanych godzinom zajęć wymagających bezpośredniego kontaktu nauczycieli i studentów<br><sup>2</sup>Tradycyjna – T, zdalna – Z<br><sup>3</sup>Egzamin – E, zaliczenie na ocenę – Z. W grupie kursów po literze E lub Z

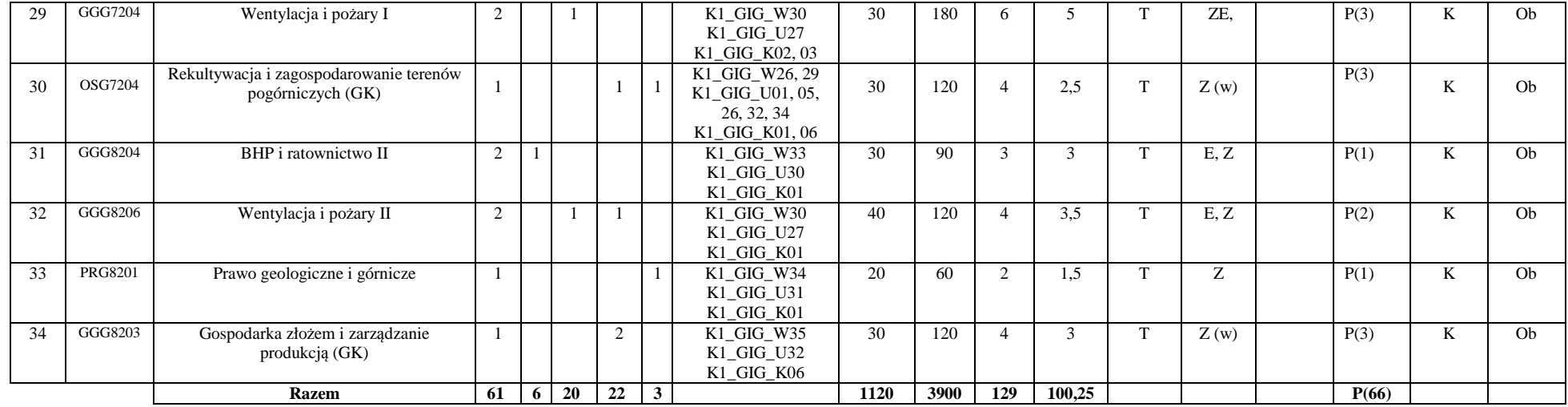

### **Razem (dla bloków kierunkowych):**

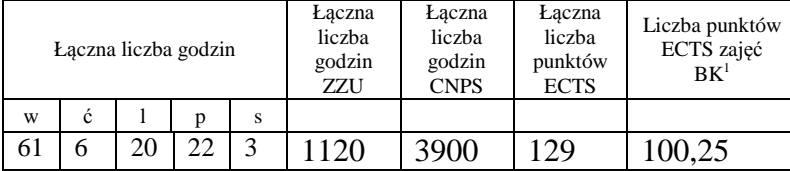

<sup>1</sup>BK – liczba punktów ECTS przypisanych godzinom zajęć wymagających bezpośredniego kontaktu nauczycieli i studentów

<sup>2</sup>Tradycyjna – T, zdalna – Z<br><sup>3</sup>Egzamin – E, zaliczenie na ocenę – Z. W grupie kursów po literze E lub Z w nawiasie wpisać formę kursu końcowego (w, c, l, s, p)

 $4$ Kurs/ grupa kursów Ogólnouczelniany – O

<sup>5</sup>Kurs/ grupa kursów Praktyczny – P. W grupie kursów w nawiasie wpisać liczbę punktów ECTS dla kursów o charakterze praktycznym<br><sup>6</sup>KO - kształcenia ogólnego, PD – podstawowy, K – kierunkowy, S – specjalnościowy

# **4.2 Lista bloków wybieralnych 4.2.1 Lista bloków kształcenia ogólnego**

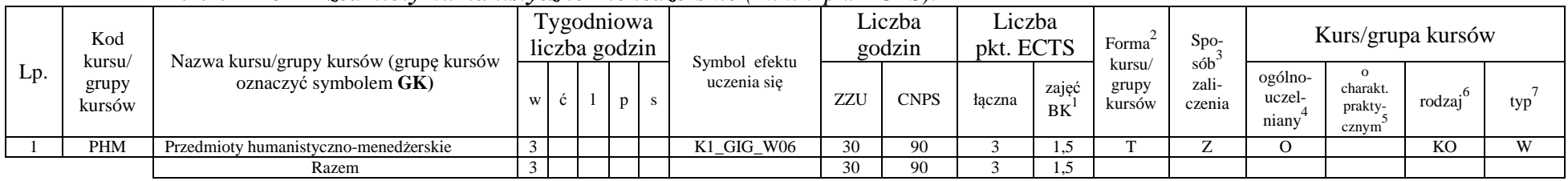

### **4.2.1.1 Blok** *Przedmioty humanistyczno-menedżerskie (min. 3 pkt ECTS):*

### **4.2.1.2 Blok** *Języki obce (min. 5 pkt ECTS):*

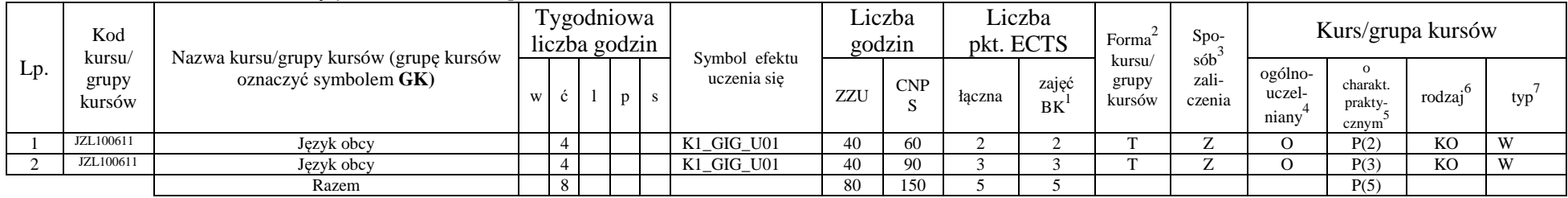

### **Razem dla bloków kształcenia ogólnego:**

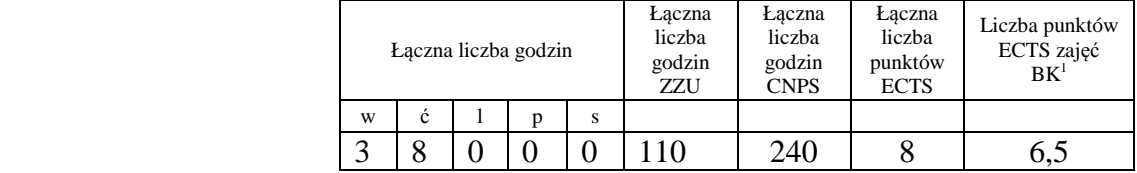

 ${}^{1}BK -$ liczba punktów ECTS przypisanych godzinom zajęć wymagających bezpośredniego kontaktu nauczycieli i studentów

 $2$ Tradycyjna – T, zdalna – Z

 <sup>3</sup>Egzamin – E, zaliczenie na ocen<sup>ę</sup> – Z. W grupie kursów po literze E lub Z w nawiasie wpisać formę kursu końcowego (w, c, l, s, p) <sup>4</sup>Kurs/ grupa kursów Ogólnouczelniany – O

<sup>5</sup>Kurs/ grupa kursów Praktyczny – P. W grupie kursów w nawiasie wpisać liczbę punktów ECTS dla kursów o charakterze praktycznym<br><sup>6</sup>KO - kształcenia ogólnego, PD – podstawowy, K – kierunkowy, S – specjalnościowy

 $\sqrt[7]{W}$  - wybieralny, Ob – obowiązkowy

# **4.2.2 Lista bloków z zakresu nauk podstawowych**

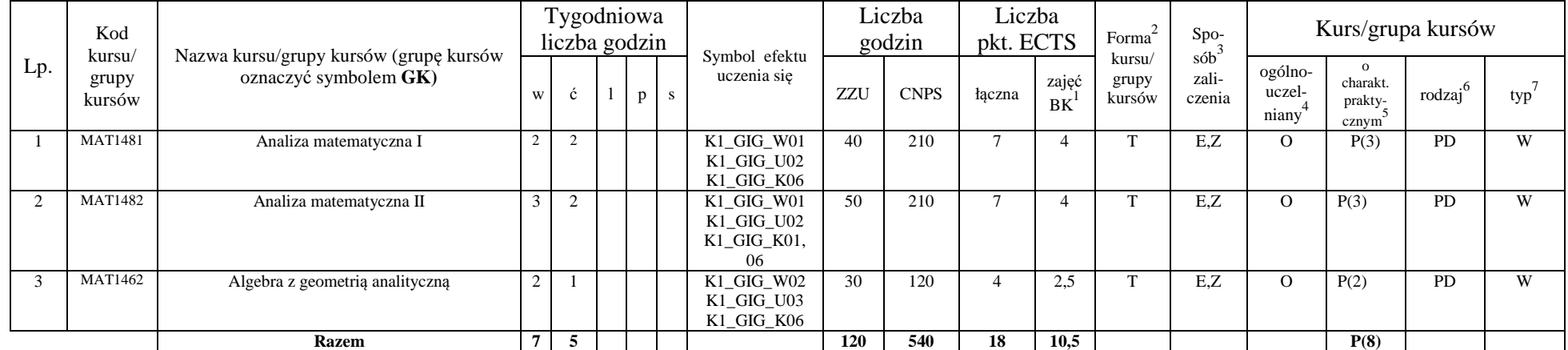

### **4.2.2.1 Blok** *Matematyka (min. 18 pkt ECTS):*

<sup>1</sup>BK – liczba punktów ECTS przypisanych godzinom zajęć wymagających bezpośredniego kontaktu nauczycieli i studentów

 $2Tradycyina - T$ , zdalna – Z

<sup>3</sup>Egzamin – E, zaliczenie na ocen<sup>ę</sup> – Z. W grupie kursów po literze E lub Z w nawiasie wpisać formę kursu końcowego (w, c, l, s, p)

 $4$ Kurs/ grupa kursów Ogólnouczelniany – O

<sup>5</sup>Kurs/ grupa kursów Praktyczny – P. W grupie kursów w nawiasie wpisać liczbę punktów ECTS dla kursów o charakterze praktycznym<br><sup>6</sup>KO - kształcenia ogólnego, PD – podstawowy, K – kierunkowy, S – specjalnościowy

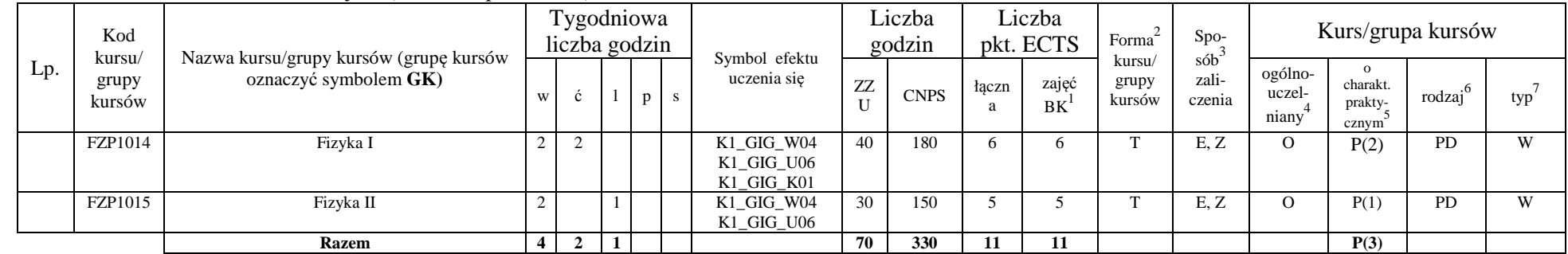

### **4.2.2.2 Blok** *Fizyka (min. 11 pkt ECTS):*

### **Razem dla bloków z zakresu nauk podstawowych:**

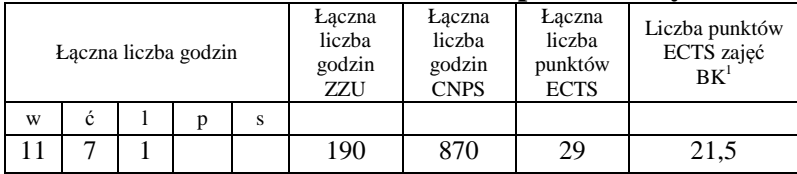

<sup>1</sup>BK – liczba punktów ECTS przypisanych godzinom zajęć wymagających bezpośredniego kontaktu nauczycieli i studentów

 $2Tradycyina - T$ , zdalna – Z

<sup>3</sup>Egzamin – E, zaliczenie na ocen<sup>ę</sup> – Z. W grupie kursów po literze E lub Z w nawiasie wpisać formę kursu końcowego (w, c, l, s, p)

 $4$ Kurs/ grupa kursów Ogólnouczelniany – O

<sup>5</sup>Kurs/ grupa kursów Praktyczny – P. W grupie kursów w nawiasie wpisać liczbę punktów ECTS dla kursów o charakterze praktycznym<br><sup>6</sup>KO - kształcenia ogólnego, PD – podstawowy, K – kierunkowy, S – specjalnościowy

# **4.2.3 Lista bloków kierunkowych**

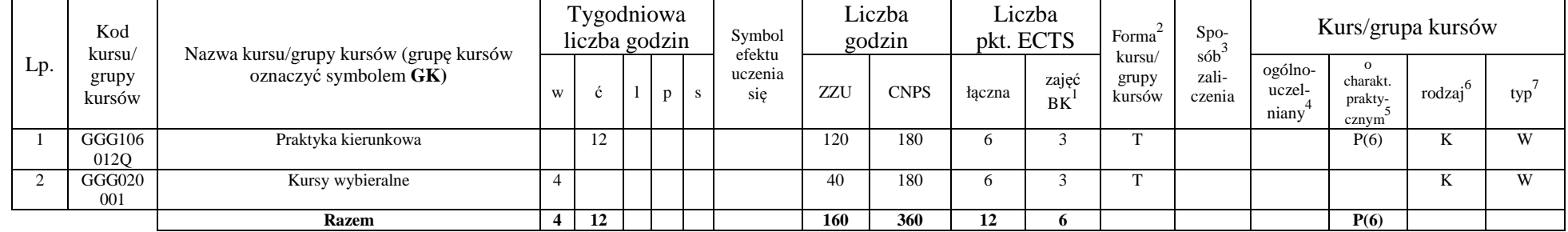

### **4.2.3.1 Blok (wybieralne)** *(min.12 pkt ECTS):*

### **Razem dla bloków kierunkowych:**

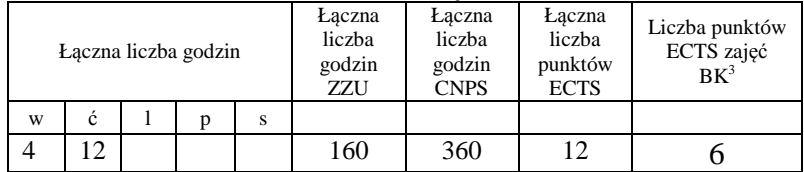

<sup>1</sup>BK – liczba punktów ECTS przypisanych godzinom zajęć wymagających bezpośredniego kontaktu nauczycieli i studentów

 $2Tradycyina - T$ , zdalna – Z

<sup>3</sup>Egzamin – E, zaliczenie na ocen<sup>ę</sup> – Z. W grupie kursów po literze E lub Z w nawiasie wpisać formę kursu końcowego (w, c, l, s, p)

 $4$ Kurs/ grupa kursów Ogólnouczelniany – O

<sup>5</sup>Kurs/ grupa kursów Praktyczny – P. W grupie kursów w nawiasie wpisać liczbę punktów ECTS dla kursów o charakterze praktycznym<br><sup>6</sup>KO - kształcenia ogólnego, PD – podstawowy, K – kierunkowy, S – specjalnościowy

# **4.2.4 Lista bloków specjalnościowych**

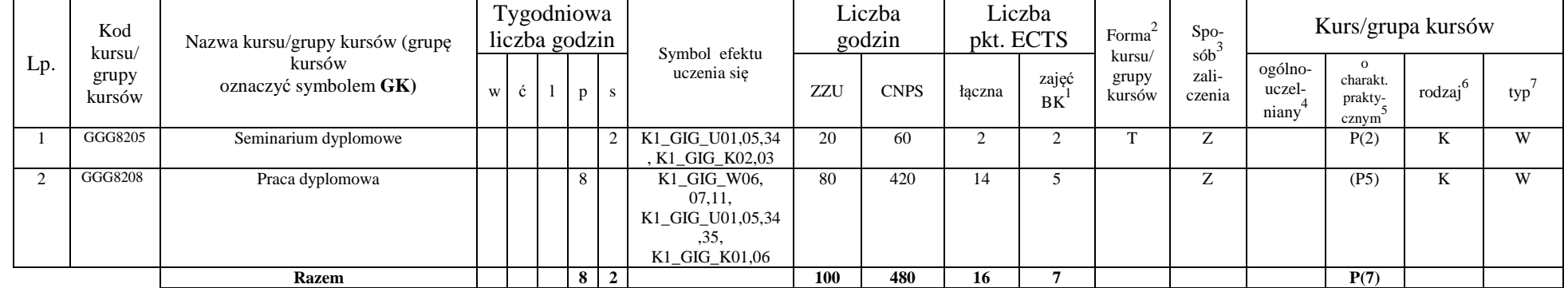

# **4.2.4.2 Blok** *( profil dyplomowania) (min. 16 pkt ECTS):*

### **Razem dla bloków specjalnościowych:**

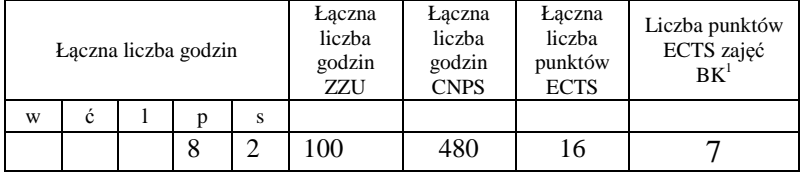

<sup>1</sup>BK – liczba punktów ECTS przypisanych godzinom zajęć wymagających bezpośredniego kontaktu nauczycieli i studentów

 $2Tradycyina - T$ , zdalna – Z

<sup>3</sup>Egzamin – E, zaliczenie na ocen<sup>ę</sup> – Z. W grupie kursów po literze E lub Z w nawiasie wpisać formę kursu końcowego (w, c, l, s, p)

 $4$ Kurs/ grupa kursów Ogólnouczelniany – O

<sup>5</sup>Kurs/ grupa kursów Praktyczny – P. W grupie kursów w nawiasie wpisać liczbę punktów ECTS dla kursów o charakterze praktycznym<br><sup>6</sup>KO - kształcenia ogólnego, PD – podstawowy, K – kierunkowy, S – specjalnościowy

**4.3 Blok praktyk ( uchwała Rady Wydziału (dla programów uchwalanych do 30.09.2019 / rekomendacja komisji programowej kierunku (dla programów uchwalanych po 30.09.2019) \* nt. zasad zaliczania praktyki – zał. nr …)** 

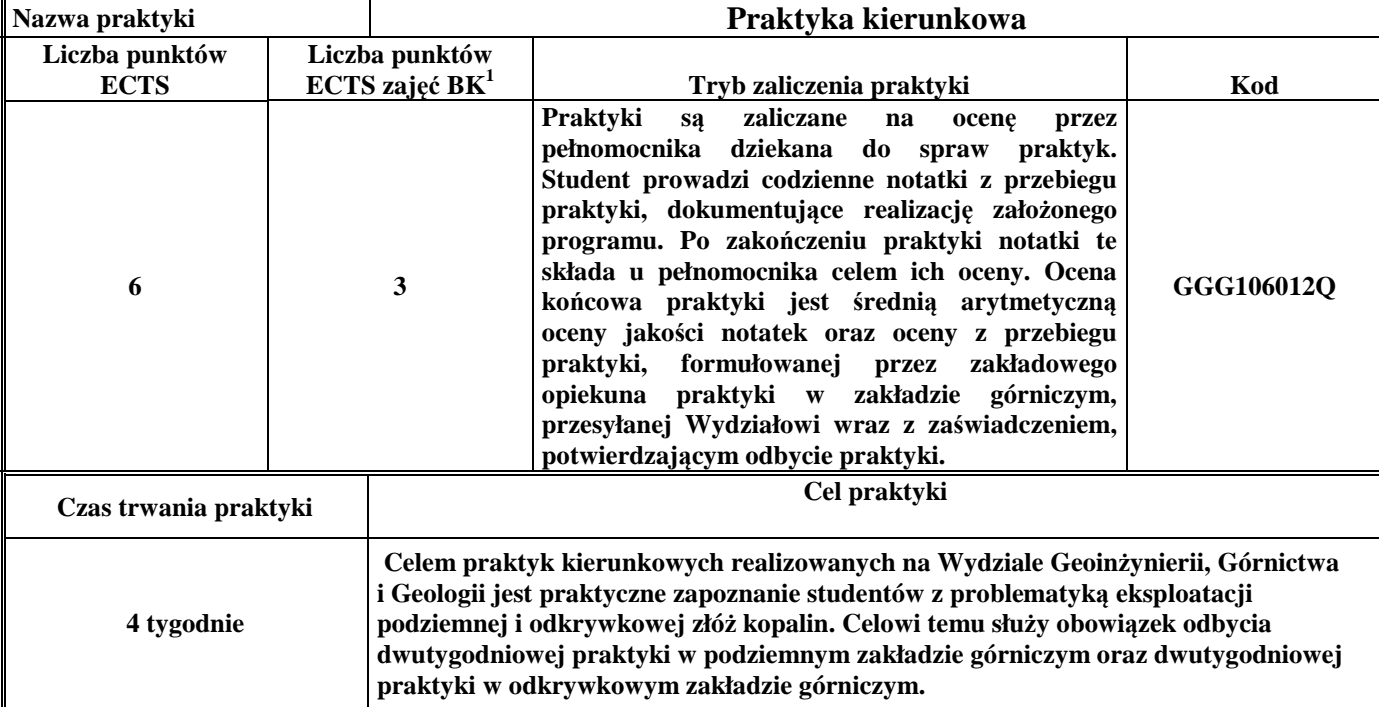

<sup>1</sup>BK –liczba punktów ECTS przypisanych godzinom zajęć wymagających bezpośredniego kontaktu nauczycieli i studentów

- $2T$ radycyjna T, zdalna Z
- ${}^{3}E$ gzamin E, zaliczenie na ocenę Z. W grupie kursów po literze E lub Z wpisać w nawiasie formę kursu końcowego (w, c, l, s, p)  $4$ Kurs/ grupa kursów Ogólnouczelniany – O

<sup>5</sup>Kurs/ grupa kursów Praktyczny – P. W grupie kursów w nawiasie wpisać liczbę punktów ECTS dla kursów o charakterze praktycznym

 $6 \text{ KO} - \text{ksztateenia ogólnego}$ , PD – podstawowy, K – kierunkowy, S – specjalnościowy

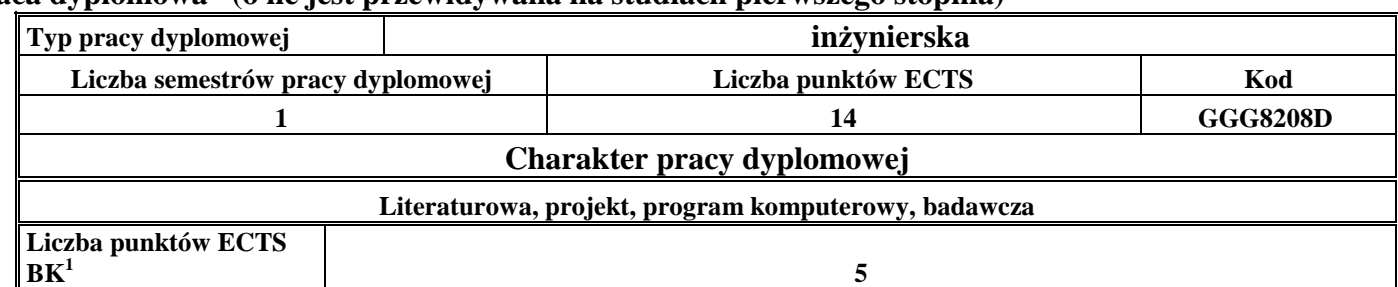

### **4.4 Blok "praca dyplomowa" (o ile jest przewidywana na studiach pierwszego stopnia)**

### **5. Sposoby weryfikacji zakładanych efektów uczenia się**

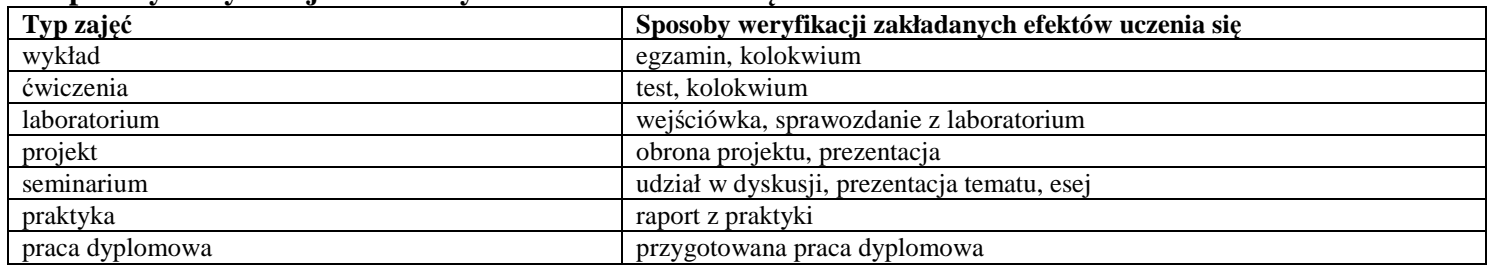

### **6. Zakres egzaminu dyplomowego**

1. Klasyfikacja technologii urabiania i sposobów zwałowania w górnictwie odkrywkowym.

- 2. Podstawowe sposoby pracy wielonaczyniowych koparek kołowych.
- 3. Prognozowanie wydajności wielonaczyniowych koparek kołowych.
- 4. Podstawowe sposoby pracy koparek łańcuchowych na podwoziu gąsienicowym.
- 5. Prognozowanie wydajności koparek łańcuchowych.
- 6. Podstawowe sposoby pracy zwałowarek taśmowych.
- 7. Rodzaje i typy zwałów.
- 8. Systemy eksploatacji i rodzaje wyrobisk w górnictwie skalnym
- 9. Metody urabiania kopalin skalnych na bloki.

 ${}^{1}BK -$ liczba punktów ECTS przypisanych godzinom zajęć wymagających bezpośredniego kontaktu nauczycieli i studentów

 ${}^{2}$ Tradycyjna – T, zdalna – Z

 <sup>3</sup>Egzamin – E, zaliczenie na ocen<sup>ę</sup> – Z. W grupie kursów po literze E lub Z w nawiasie wpisać formę kursu końcowego (w, c, l, s, p)  $4$ Kurs/ grupa kursów Ogólnouczelniany – O

<sup>5</sup>Kurs/ grupa kursów Praktyczny – P. W grupie kursów w nawiasie wpisać liczbę punktów ECTS dla kursów o charakterze praktycznym

 ${}^{6}$ KO - kształcenia ogólnego, PD – podstawowy, K – kierunkowy, S – specjalnościowy

 $\mathrm{W}$  - wybieralny, Ob – obowiązkowy

10. Nazewnictwo, podział i funkcje wyrobisk korytarzowych w kopalniach podziemnych

- 11. Wyrobiska komorowe w kopalniach podziemnych
- 12. Systemy eksploatacji dla złóż typu pokładowego
- 13. Obudowa wyrobisk podziemnych
- 14. Zjawiska dynamiczne w górnictwie podziemnym
- 15. Klasyfikacja górniczych materiałów wybuchowych
- 16. Klasyfikacja górniczych zapalników elektrycznych
- 17. Nieelektryczne systemy inicjowania
- 18. Atmosfera kopalniana, parametry termodynamiczne i własności podstawowych składników powietrza kopalnianego
- 19. Metody obliczania rozpływu powietrza w sieciach wentylacyjnych
- 20. Przewietrzanie wyrobisk ślepych
- 21. Zasady rozprowadzenia powietrza w sieciach wentylacyjnych
- 22. Procesy spalania, gazy pożarowe, depresja pożaru
- 23. Metody wczesnego wykrywania pożarów egzo- i endogenicznych
- 24. Zaburzenia w sieci wentylacyjnej w czasie pożarów podziemnych i sposoby zabezpieczenia kopalni
- 25. Aktywne i pasywne gaszenie pożarów
- 26. Zabezpieczenie ludzi w czasie pożarów podziemnych
- 27. Czynniki kształtujące warunki klimatyczne w wyrobiskach górniczych
- 28. Zasada działania maszyn klimatyzacyjnych
- 29. Rozwiązania klimatyzacji robót przygotowawczych i eksploatacyjnych kopalń
- 30. Ogólne zasady tworzenia ratownictwa górniczego w zakładach górniczych
- 31. Organizacja ratownictwa górniczego w zakładzie górniczym
- 32. Zadania, skład i wyposażenie jednostki ratownictwa górniczego
- 33. Ogólne zasady prowadzenia akcji ratowniczej
- 34. Plan ratownictwa, plan akcji przeciwpożarowej
- 35. Organizacja ochrony pracy w Polsce
- 36. Zadania pracodawców w zakresie bhp
- 37. Zadania pracowników w zakresie bhp
- 38. Państwowa Inspekcja Pracy
- 39. Państwowa Inspekcja Sanitarna

<sup>1</sup>BK – liczba punktów ECTS przypisanych godzinom zajęć wymagających bezpośredniego kontaktu nauczycieli i studentów

 ${}^{2}$ Tradycyjna – T, zdalna – Z

<sup>3</sup>Egzamin – E, zaliczenie na ocen<sup>ę</sup> – Z. W grupie kursów po literze E lub Z w nawiasie wpisać formę kursu końcowego (w, c, l, s, p)

 $4$ Kurs/ grupa kursów Ogólnouczelniany – O

<sup>5</sup>Kurs/ grupa kursów Praktyczny – P. W grupie kursów w nawiasie wpisać liczbę punktów ECTS dla kursów o charakterze praktycznym

 ${}^{6}$ KO - kształcenia ogólnego, PD – podstawowy, K – kierunkowy, S – specjalnościowy

 $\mathrm{W}$  - wybieralny, Ob – obowiązkowy

40. Do czego służą klasyfikacje geotechniczne górotworu.

41. W jaki sposób i po co przeprowadza się badanie charakterystyki naprężeniowo-odkształceniowej skał.

- 42. Jak i po co bada się tzw. pełną charakterystykę naprężeniowo-odkształceniową skał.
- 43. Oceny oddziaływania na środowisko
- 44. Przedstawić i omówić cykl życia kopalni
- 45. System prawny w ochronie środowiska
- 46. Obróbka wstępna bloków procesy, maszyny i urządzenia
- 47. Obróbka dokładna elementów kamiennych procesy, maszyny i urządzenia.
- 48. Obróbka powierzchni elementów kamiennych procesy, maszyny i urządzeni
- 49. Wymienić podstawowe minerały, ich właściwości i wykorzystanie w przeróbce
- 50. Granulometria: skład ziarnowy i metody jego oznaczania
- 51. Zasady pobierania próbek do analiz
- 52. Rodzaje operacji przeróbczych
- 53. Opisać technologie i maszyny stosowane w przeróbce

54. Flotacja

- 55. Separacja magnetyczna
- 56. Ścianowe systemy zmechanizowane w eksploatacji węgla kamiennego (elementy składowe)
- 57. Maszyny urabiające w sposób ciągły (przykłady i współpracujące z nimi środki transportu)
- 58. Maszyny urabiające w sposób cykliczny (przykłady i współpracujące z nimi środki transportu)
- 59. Maszyny i urządzenia w układu bezpośredniego przerzutu nadkładu nad wyrobiskiem kopalni odkrywkowej
- 60. Podział urządzeń transportowych stosowanych w górnictwie.
- 61. Systemy transportowe stosowane w kopalniach węgla kamiennego i rud miedzi.
- 62. Systemy transportowe stosowane w górnictwie odkrywkowym węgla brunatnego.
- 63. Systemy transportowe stosowane w górnictwie skalnym.
- 64. Taśmy przenośnikowe
- 65. Opory ruchu przenośników taśmowych.
- 66. Urządzenia napinające stosowane w przenośnikach taśmowych.
- 67. Scharakteryzuj minerały skałotwórcze skał magmowych.
- 68. Scharakteryzuj minerały skałotwórcze skał osadowych.
- 69. Scharakteryzuj minerały złożotwórcze złóż surowców metalicznych.

<sup>1</sup>BK – liczba punktów ECTS przypisanych godzinom zajęć wymagających bezpośredniego kontaktu nauczycieli i studentów

 ${}^{2}$ Tradycyjna – T, zdalna – Z

 <sup>3</sup>Egzamin – E, zaliczenie na ocen<sup>ę</sup> – Z. W grupie kursów po literze E lub Z w nawiasie wpisać formę kursu końcowego (w, c, l, s, p)  $4$ Kurs/ grupa kursów Ogólnouczelniany – O

<sup>5</sup>Kurs/ grupa kursów Praktyczny – P. W grupie kursów w nawiasie wpisać liczbę punktów ECTS dla kursów o charakterze praktycznym

 ${}^{6}$ KO - kształcenia ogólnego, PD – podstawowy, K – kierunkowy, S – specjalnościowy

 $\mathrm{W}$  - wybieralny, Ob – obowiązkowy

- 70. Scharakteryzuj minerały złożotwórcze złóż surowców chemicznych.
- 71. Przedstaw wybrane procesy skałotwórcze.
- 72. Scharakteryzuj wybrane eksploatowane skały magmowe.
- 73. Scharakteryzuj wybrane eksploatowane skały osadowe.
- 74. Scharakteryzuj wybrane eksploatowane skały metamorficzne.
- 75. Opisz relacje klimatu do okresów tworzenia się złóż paliw kopalnych i ewaporatów w dziejach Ziemi.
- 76. Podstawowe formy złóż wraz z przykładami
- 77. Genetyczna klasyfikacja kopalin wraz z przykładami
- 78. Surowce węglowe Polski
- 79. Surowce bitumiczne Polski
- 80. Surowce metaliczne Polski
- 81. Złoża miedzi w Polsce
- 82. Surowce skalne Polski
- 83. Surowce chemiczne Polski
- 84. Podstawowe geologiczno-górnicze warunki eksploatacji złóż surowców mineralnych
- 85. Kategorie rozpoznania złóż surowców mineralnych
- 86. Metody geofizyki poszukiwawczej
- 87. Geofizyka poszukiwawcza otworowa
- 88. Charakterystyka górniczego systemu odwadniania
- 89. Charakterystyka studziennego systemu odwadniania
- 90. Wodne szkody górnicze
- 91. Wpływ likwidacji kopalń na środowisko wodne i gruntowe
- 92. Właściwości hydrogeologiczne skał
- 93. Podstawowe składniki chemiczne wód podziemnych
- 94. Właściwości fizyczne wód podziemnych

- ${}^{1}BK -$ liczba punktów ECTS przypisanych godzinom zajęć wymagających bezpośredniego kontaktu nauczycieli i studentów
- ${}^{2}$ Tradycyjna T, zdalna Z
- <sup>3</sup>Egzamin E, zaliczenie na ocen<sup>ę</sup> Z. W grupie kursów po literze E lub Z w nawiasie wpisać formę kursu końcowego (w, c, l, s, p)
- $4$ Kurs/ grupa kursów Ogólnouczelniany O
- <sup>5</sup>Kurs/ grupa kursów Praktyczny P. W grupie kursów w nawiasie wpisać liczbę punktów ECTS dla kursów o charakterze praktycznym
- ${}^{6}$ KO kształcenia ogólnego, PD podstawowy, K kierunkowy, S specjalnościowy
- $\mathrm{W}$  wybieralny, Ob obowiązkowy

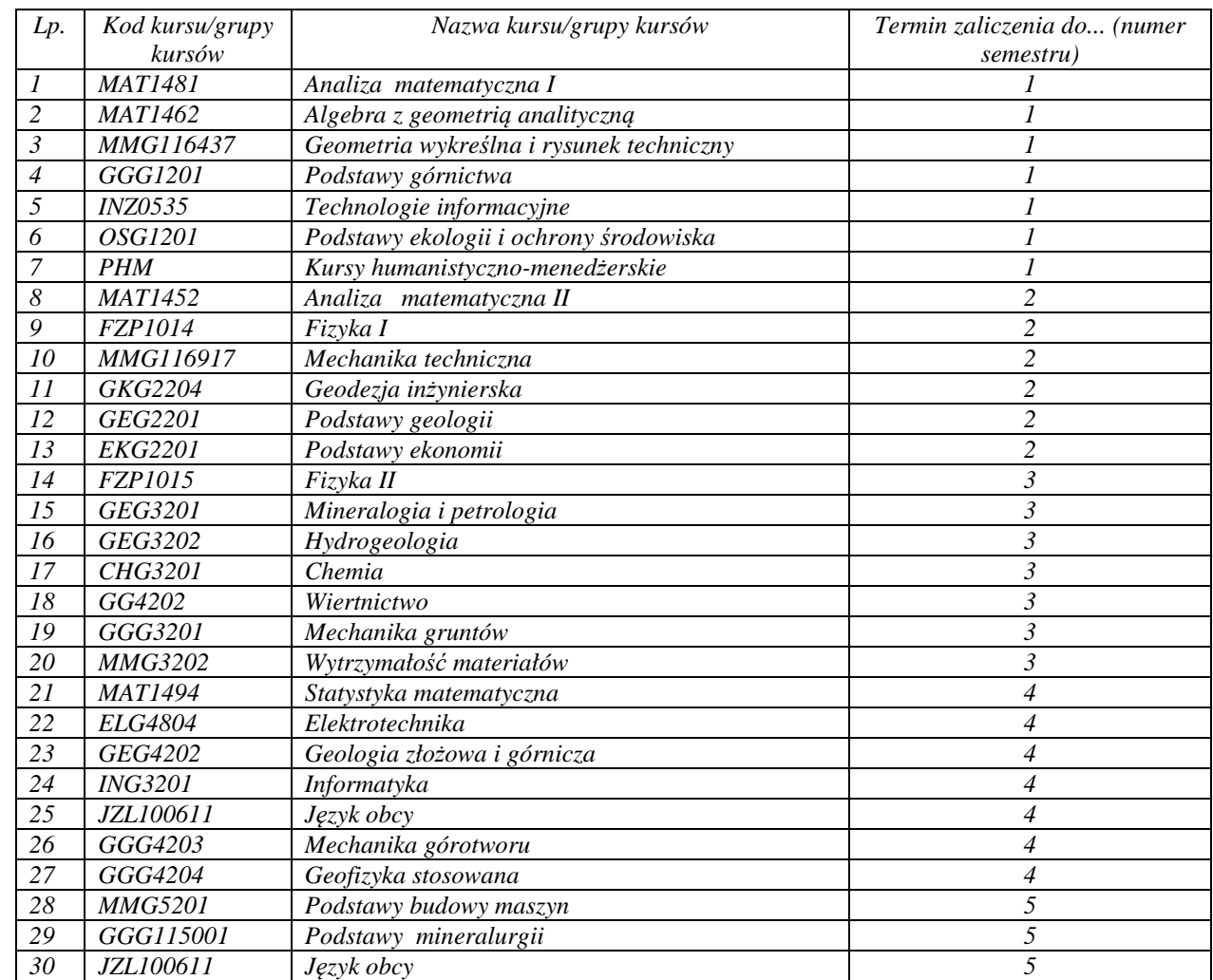

### **7. Wymagania dotyczące terminu zaliczenia określonych kursów/grup kursów lub wszystkich kursów w poszczególnych blokach**

<sup>1</sup>BK – liczba punktów ECTS przypisanych godzinom zajęć wymagających bezpośredniego kontaktu nauczycieli i studentów  $2Tradycyina - T$ , zdalna – Z

 ${}^{3}$ Egzamin – E, zaliczenie na ocenę – Z. W grupie kursów po literze E lub Z w nawiasie wpisać formę kursu końcowego (w, c, l, s, p)  $4$ Kurs/ grupa kursów Ogólnouczelniany – O

<sup>5</sup>Kurs/ grupa kursów Praktyczny – P. W grupie kursów w nawiasie wpisać liczbę punktów ECTS dla kursów o charakterze praktycznym<br><sup>6</sup>KO - kształcenia ogólnego, PD – podstawowy, K – kierunkowy, S – specjalnościowy

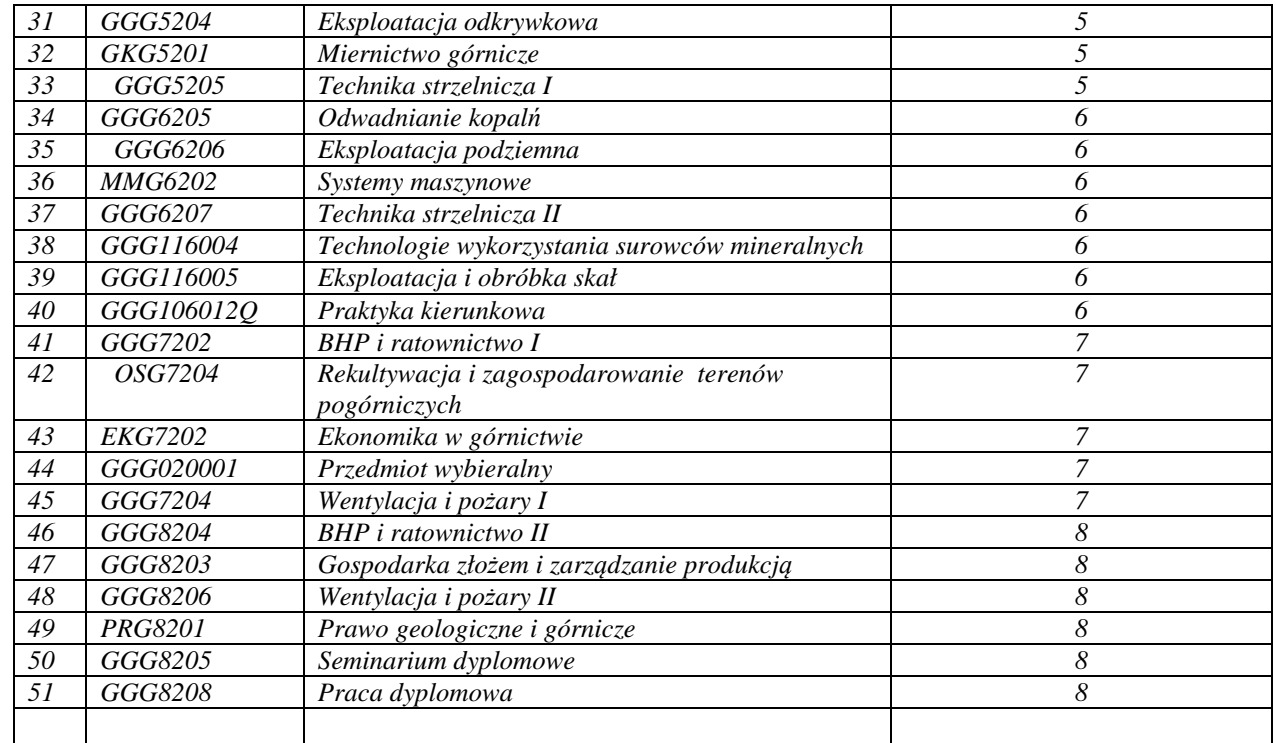

<sup>1</sup>BK – liczba punktów ECTS przypisanych godzinom zajęć wymagających bezpośredniego kontaktu nauczycieli i studentów<br><sup>2</sup>Tradycyjna – T, zdalna – Z<br><sup>3</sup>Egzamin – E, zaliczenie na ocenę – Z. W grupie kursów po literze E lub Z

### **8. Plan studiów (załącznik nr 4 )**

Zaopiniowane przez właściwy organ uchwałodawczy samorządu studenckiego:

................... ................................................................................ Data Imię, nazwisko i podpis przedstawiciela studentów

Data Podpis Dziekana

................... ................................................................................

\*niepotrzebne skreślić

<sup>1</sup>BK – liczba punktów ECTS przypisanych godzinom zajęć wymagających bezpośredniego kontaktu nauczycieli i studentów  $2$ Tradycyjna – T, zdalna – Z <sup>3</sup>Egzamin – E, zaliczenie na ocen<sup>ę</sup> – Z. W grupie kursów po literze E lub Z w nawiasie wpisać formę kursu końcowego (w, c, l, s, p) <sup>4</sup>Kurs/ grupa kursów Ogólnouczelniany – O

<sup>5</sup>Kurs/ grupa kursów Praktyczny – P. W grupie kursów w nawiasie wpisać liczbę punktów ECTS dla kursów o charakterze praktycznym<br><sup>6</sup>KO - kształcenia ogólnego, PD – podstawowy, K – kierunkowy, S – specjalnościowy

**Zał. nr 4 do ZW 13/2019 Załącznik nr .. do Programu studiów** 

# **PLAN STUDIÓW**

**WYDZIAŁ**:. Geoinżynierii, Górnictwa i Geologii

**KIERUNEK STUDIÓW:** górnictwo i geologia

**POZIOM KSZTAŁCENIA:** studia pierwszego stopnia inżynierskie\*)

**FORMA STUDIÓW**: niestacjonarna\*

**PROFIL:** ogólnoakademicki

**SPECJALNOŚĆ**:.............................................................................

# **JĘZYK PROWADZENIA STUDIÓW: polski**

Opinia Rady Wydziału (dla programu studiów uchwalanego do 30.09.2019) Uchwała nr ………z dnia 03.04.2019

Uchwała Senatu PWr nr …………… z dnia ........................... (dla programu studiów uchwalanego po 30.09.2019) \*

Obowiązuje od 01. 10. 2019 r.

1

### **Struktura planu studiów (opcjonalnie)**

<sup>1</sup>BK –liczba punktów ECTS przypisanych godzinom zajęć wymagających bezpośredniego kontaktu nauczycieli i studentów

 $2$ Tradycyjna – T, zdalna – Z

 $4$ Kurs/ grupa kursów Ogólnouczelniany – O

<sup>5</sup>Kurs/ grupa kursów Praktyczny – P. W grupie kursów w nawiasie wpisać liczbę punktów ECTS dla kursów o charakterze praktycznym

 $6$  KO - kształcenia ogólnego, PD – podstawowy, K – kierunkowy, S – specjalnościowy

<sup>3</sup>Egzamin – E, zaliczenie na ocen<sup>ę</sup> – Z. W grupie kursów po literze E lub Z wpisać w nawiasie formę kursu końcowego (w, c, l, s, p)

### w układzie godzinowym

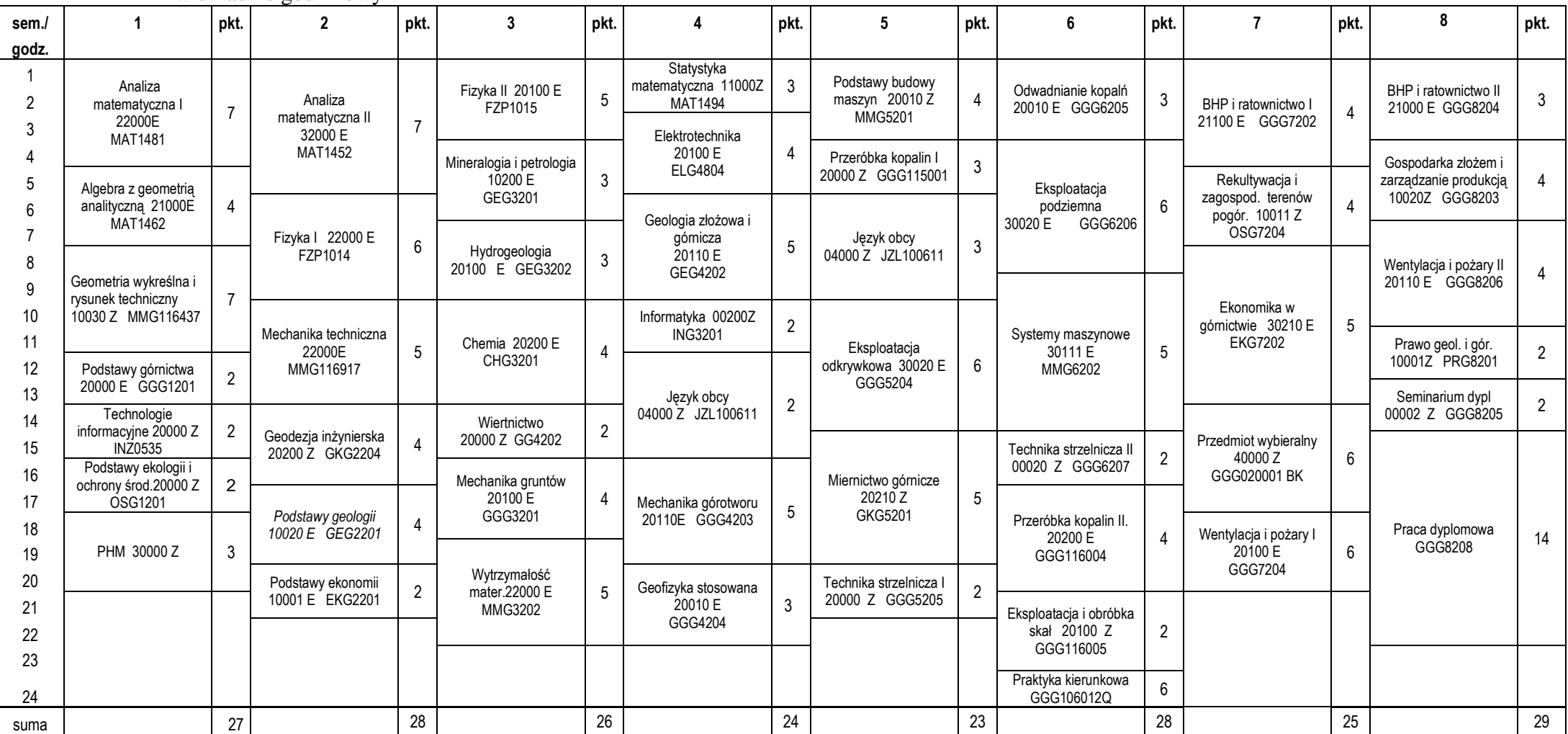

<sup>1</sup>BK –liczba punktów ECTS przypisanych godzinom zajęć wymagających bezpośredniego kontaktu nauczycieli i studentów<br><sup>2</sup>Tradycyjna – T, zdalna – Z

<sup>3</sup>Egzamin – E, zaliczenie na ocenę – Z. W grupie kursów po literze E lub Z wpisać w nawiasie formę kursu końcowego (w, c, l, s, p)<br><sup>4</sup>Kurs/ grupa kursów Ogólnouczelniany – O<br><sup>5</sup>Kurs/ grupa kursów Praktyczny – P. W grupie

 $7$  W – wybieralny, Ob – obowiązkowy

# **1. Zestaw kursów / grup kursów obowiązkowych i wybieralnych w układzie semestralnym**

# **Semestr 1**

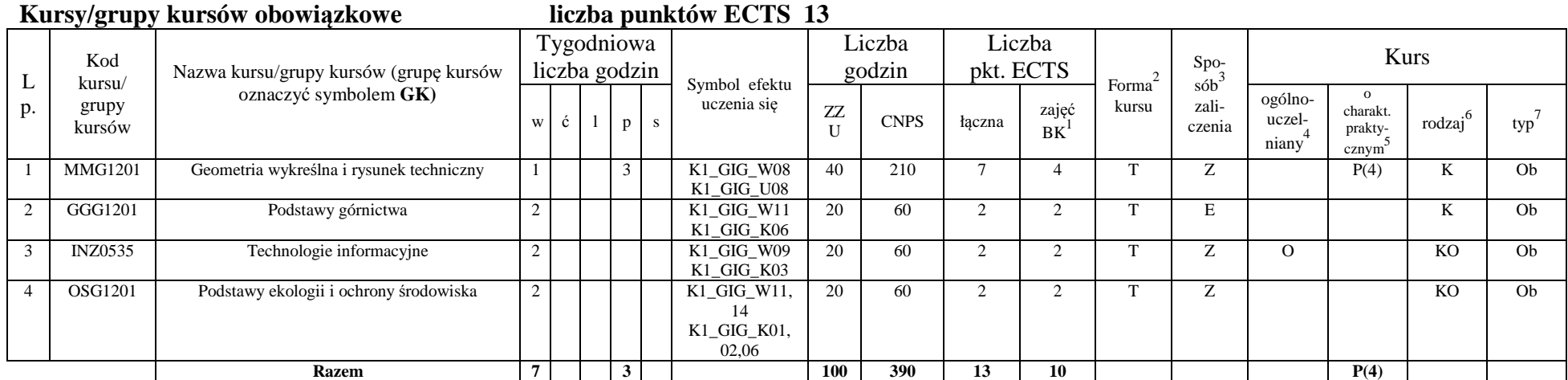

### **Kursy/grupy kursów wybieralne (np. nazwa specjalności) (minimum 100 godzin w semestrze, 14 punktów ECTS)**

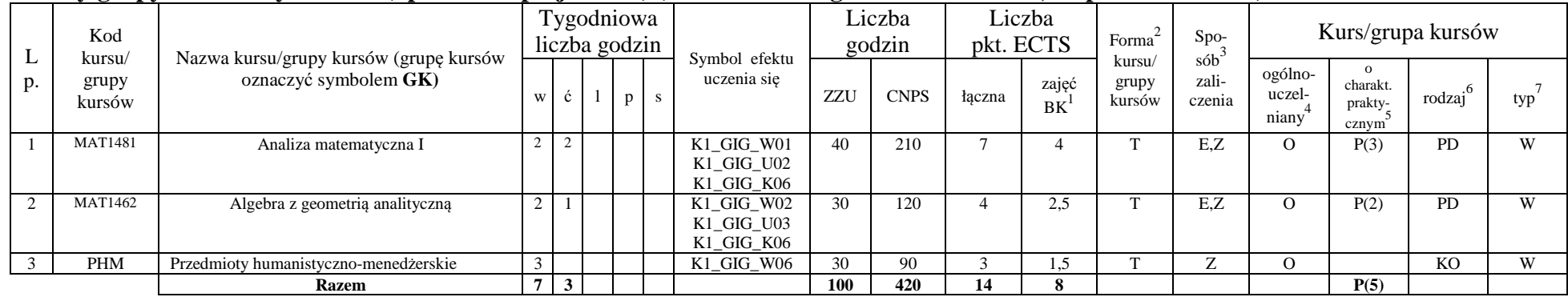

<sup>1</sup>BK –liczba punktów ECTS przypisanych godzinom zajęć wymagających bezpośredniego kontaktu nauczycieli i studentów

 $2$ Tradycyjna – T, zdalna – Z

 $4$ Kurs/ grupa kursów Ogólnouczelniany – O

<sup>5</sup>Kurs/ grupa kursów Praktyczny – P. W grupie kursów w nawiasie wpisać liczbę punktów ECTS dla kursów o charakterze praktycznym<br><sup>6</sup> KO - kształcenia ogólnego, PD – podstawowy, K – kierunkowy, S – specjalnościowy

 $7 W -$  wybieralny, Ob – obowiązkowy

<sup>3</sup>Egzamin – E, zaliczenie na ocen<sup>ę</sup> – Z. W grupie kursów po literze E lub Z wpisać w nawiasie formę kursu końcowego (w, c, l, s, p)

### **Razem w semestrze**

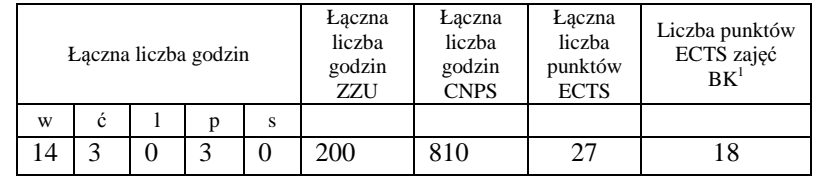

# **Semestr 2**

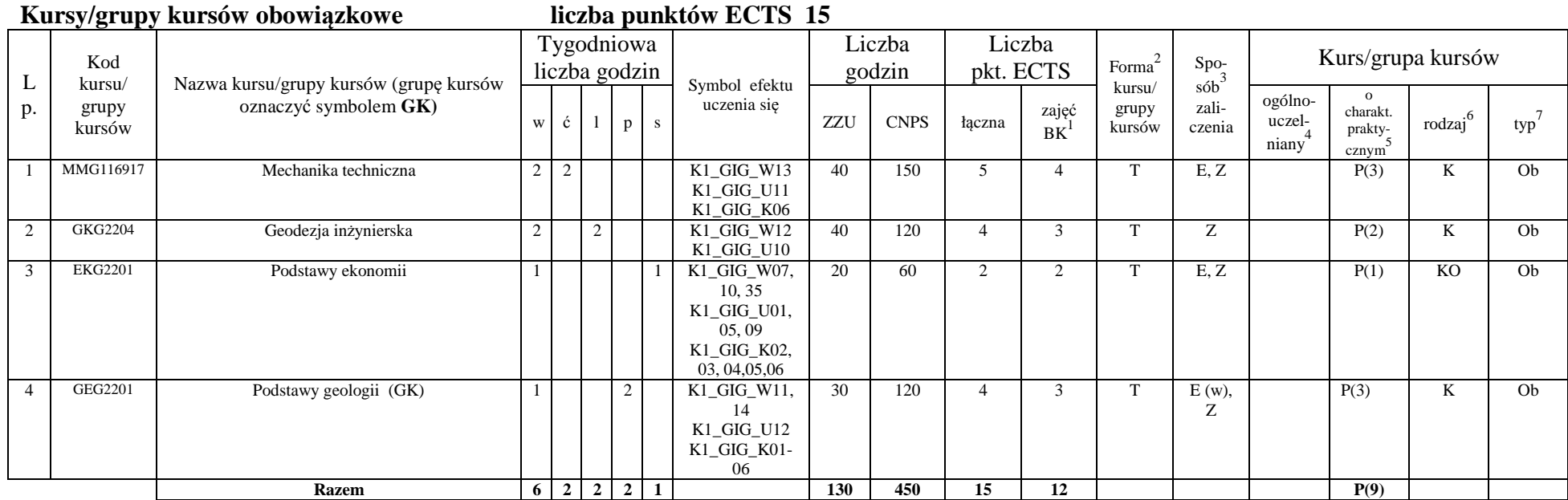

<sup>1</sup>BK –liczba punktów ECTS przypisanych godzinom zajęć wymagających bezpośredniego kontaktu nauczycieli i studentów<br><sup>2</sup>Tradycyjna – T, zdalna – Z

<sup>3</sup>Egzamin – E, zaliczenie na ocenę – Z. W grupie kursów po literze E lub Z wpisać w nawiasie formę kursu końcowego (w, c, l, s, p)<br><sup>4</sup>Kurs/ grupa kursów Ogólnouczelniany – O<br><sup>5</sup>Kurs/ grupa kursów Praktyczny – P. W grupie

 $7$  W – wybieralny, Ob – obowiązkowy

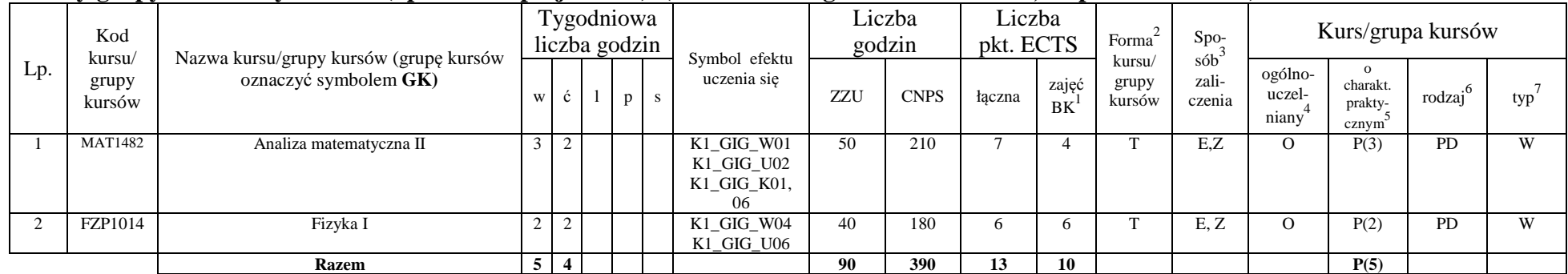

### **Kursy/grupy kursów wybieralne (np. nazwa specjalności) (minimum 90 godzin w semestrze, 13 punktów ECTS)**

### **Razem w semestrze:**

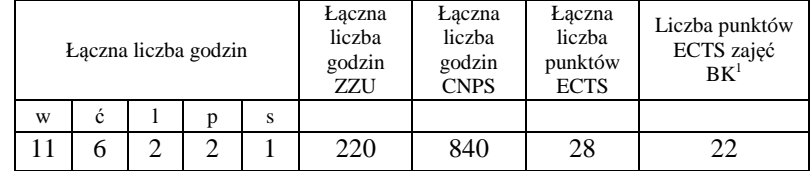

<sup>1</sup>BK –liczba punktów ECTS przypisanych godzinom zajęć wymagających bezpośredniego kontaktu nauczycieli i studentów<br><sup>2</sup>Tradycyjna – T, zdalna – Z

<sup>3</sup>Egzamin – E, zaliczenie na ocen<sup>ę</sup> – Z. W grupie kursów po literze E lub Z wpisać w nawiasie formę kursu końcowego (w, c, l, s, p)

<sup>4</sup>Kurs/ grupa kursów Ogólnouczelniany – O<br><sup>5</sup>Kurs/ grupa kursów Praktyczny – P. W grupie kursów w nawiasie wpisać liczbę punktów ECTS dla kursów o charakterze praktycznym<br><sup>6</sup> KO - kształcenia ogólnego, PD – podstawowy, K

# **Semestr 3**

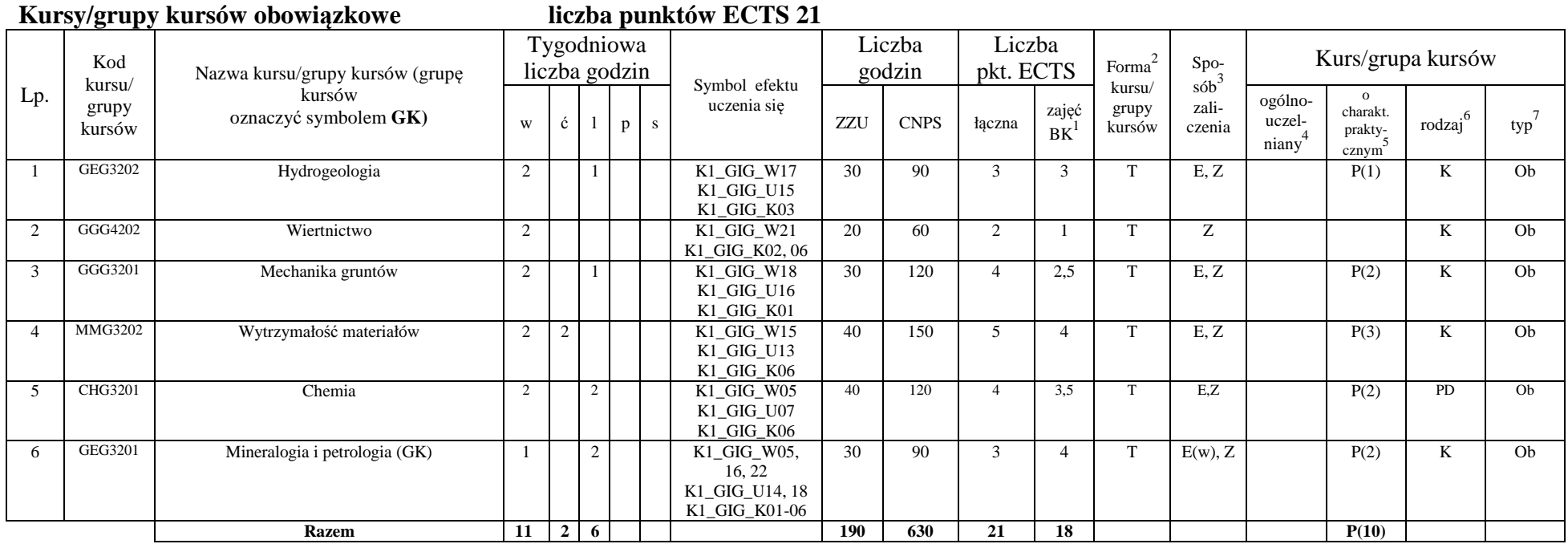

<sup>1</sup>BK –liczba punktów ECTS przypisanych godzinom zajęć wymagających bezpośredniego kontaktu nauczycieli i studentów<br><sup>2</sup>Tradycyjna – T, zdalna – Z

<sup>3</sup>Egzamin – E, zaliczenie na ocenę – Z. W grupie kursów po literze E lub Z wpisać w nawiasie formę kursu końcowego (w, c, l, s, p)<br><sup>4</sup>Kurs/ grupa kursów Ogólnouczelniany – O<br><sup>5</sup>Kurs/ grupa kursów Praktyczny – P. W grupie

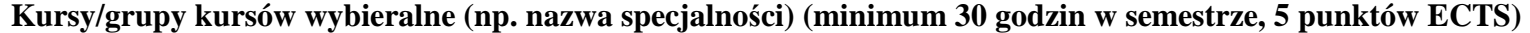

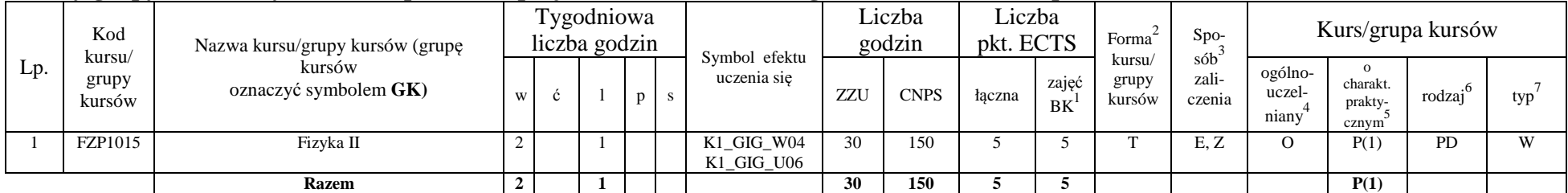

### **Razem w semestrze:**

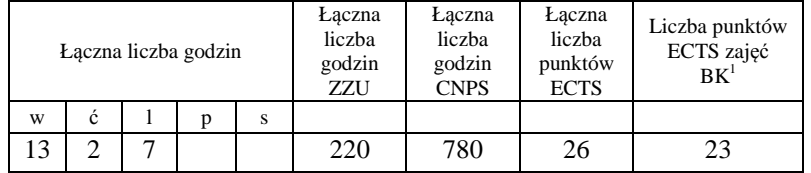

<sup>1</sup>BK –liczba punktów ECTS przypisanych godzinom zajęć wymagających bezpośredniego kontaktu nauczycieli i studentów<br><sup>2</sup>Tradycyjna – T, zdalna – Z

<sup>3</sup>Egzamin – E, zaliczenie na ocenę – Z. W grupie kursów po literze E lub Z wpisać w nawiasie formę kursu końcowego (w, c, l, s, p)<br><sup>4</sup>Kurs/ grupa kursów Ogólnouczelniany – O<br><sup>5</sup>Kurs/ grupa kursów Praktyczny – P. W grupie

# **Semestr 4**

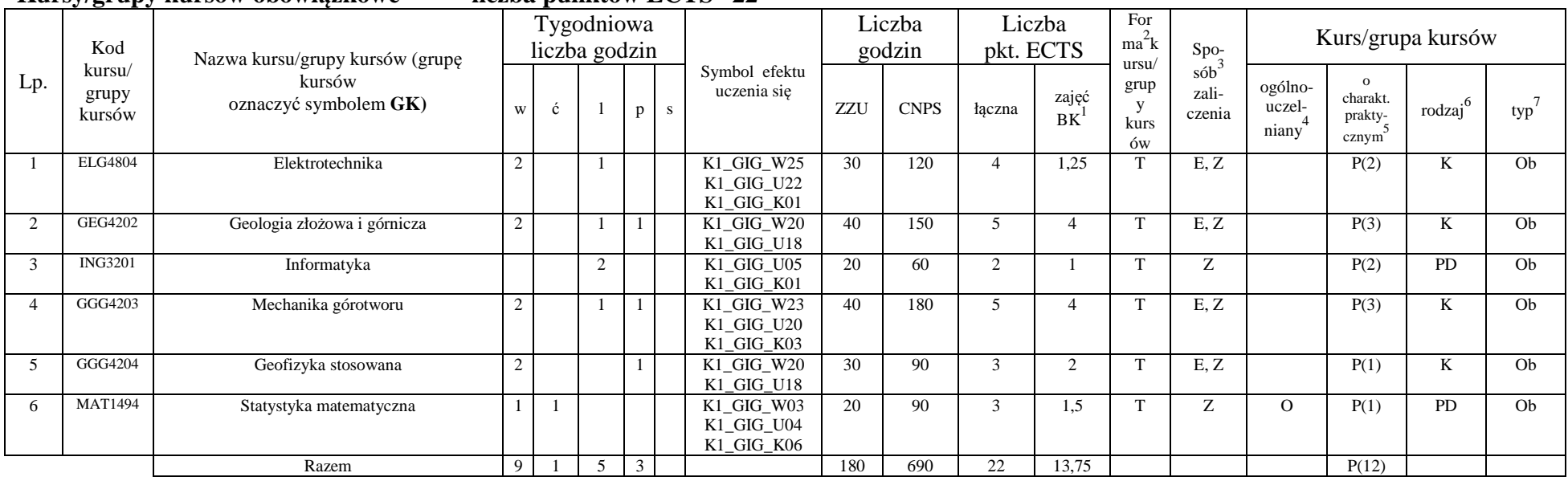

### **Kursy/grupy kursów obowiązkowe liczba punktów ECTS 22**

### **Kursy/grupy kursów wybieralne (np. nazwa specjalności) (minimum 40 godzin w semestrze, 2 punktów ECTS)**

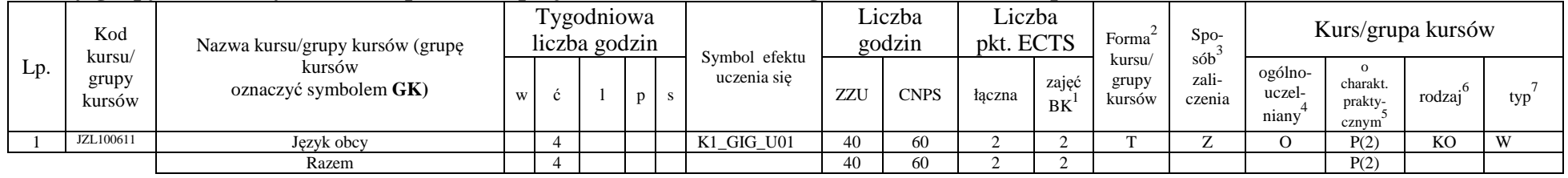

<sup>1</sup>BK –liczba punktów ECTS przypisanych godzinom zajęć wymagających bezpośredniego kontaktu nauczycieli i studentów

 $2$ Tradycyjna – T, zdalna – Z

 $4$ Kurs/ grupa kursów Ogólnouczelniany – O

<sup>5</sup>Kurs/ grupa kursów Praktyczny – P. W grupie kursów w nawiasie wpisać liczbę punktów ECTS dla kursów o charakterze praktycznym<br><sup>6</sup> KO - kształcenia ogólnego, PD – podstawowy, K – kierunkowy, S – specjalnościowy

<sup>3</sup>Egzamin – E, zaliczenie na ocen<sup>ę</sup> – Z. W grupie kursów po literze E lub Z wpisać w nawiasie formę kursu końcowego (w, c, l, s, p)

### **Razem w semestrze:**

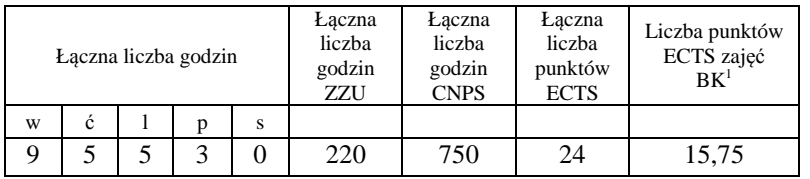

# **Semestr 5**

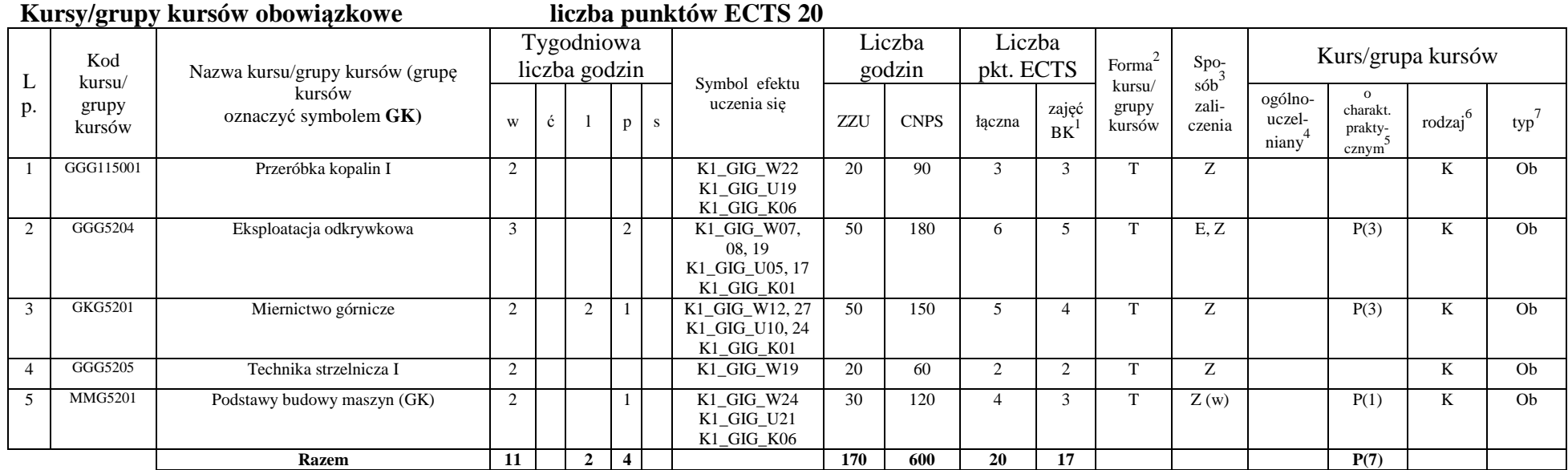

<sup>1</sup>BK –liczba punktów ECTS przypisanych godzinom zajęć wymagających bezpośredniego kontaktu nauczycieli i studentów<br><sup>2</sup>Tradycyjna – T, zdalna – Z

<sup>3</sup>Egzamin – E, zaliczenie na ocenę – Z. W grupie kursów po literze E lub Z wpisać w nawiasie formę kursu końcowego (w, c, l, s, p)<br><sup>4</sup>Kurs/ grupa kursów Ogólnouczelniany – O<br><sup>5</sup>Kurs/ grupa kursów Praktyczny – P. W grupie

 $7$  W – wybieralny, Ob – obowiązkowy

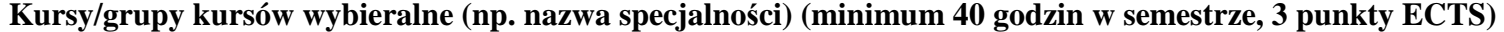

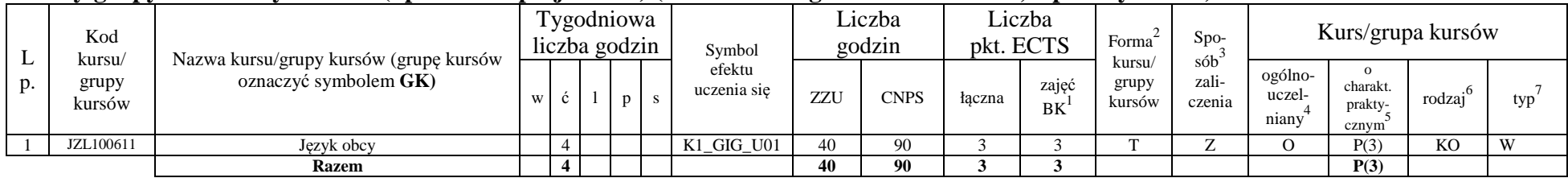

#### **Razem w semestrze:**

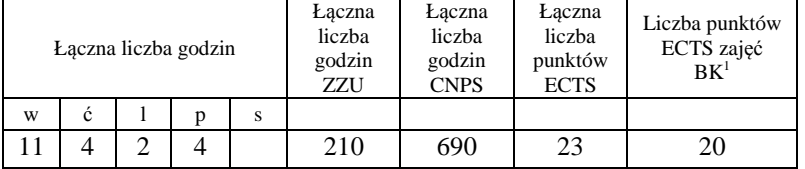

<sup>1</sup>BK –liczba punktów ECTS przypisanych godzinom zajęć wymagających bezpośredniego kontaktu nauczycieli i studentów<br><sup>2</sup>Tradycyjna – T, zdalna – Z

<sup>3</sup>Egzamin – E, zaliczenie na ocenę – Z. W grupie kursów po literze E lub Z wpisać w nawiasie formę kursu końcowego (w, c, l, s, p)<br><sup>4</sup>Kurs/ grupa kursów Ogólnouczelniany – O<br><sup>5</sup>Kurs/ grupa kursów Praktyczny – P. W grupie

# **Semestr 6**

### **Kursy/grupy kursów obowiązkowe liczba punktów ECTS 22**

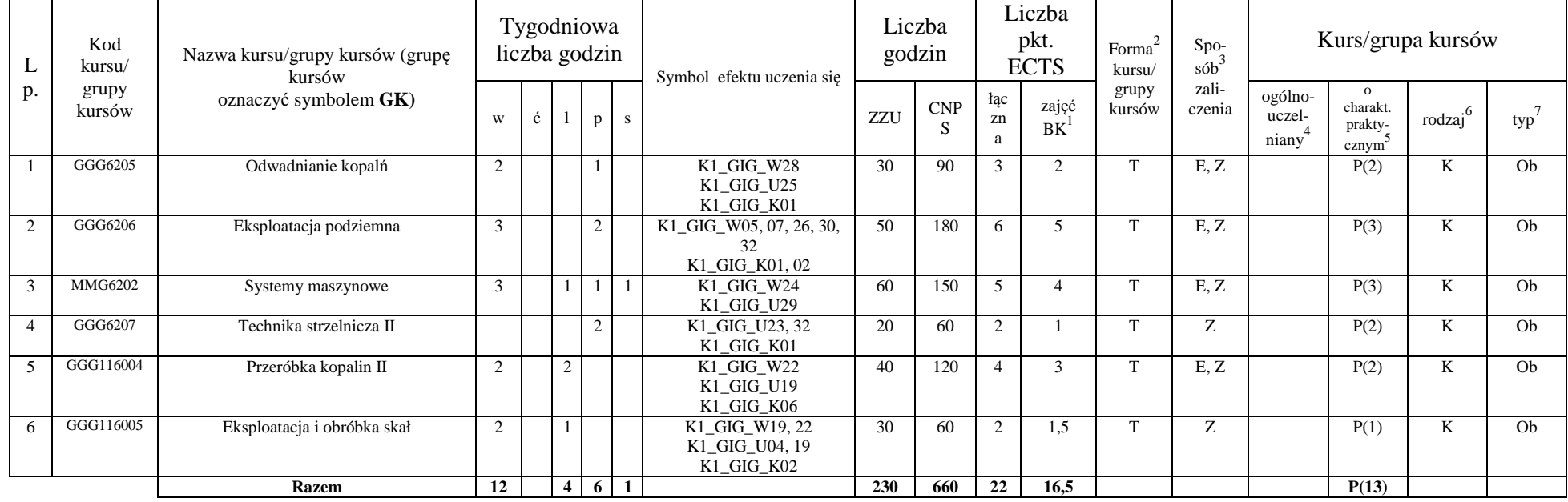

### **Kursy/grupy kursów wybieralne (np. nazwa specjalności) (minimum 120 godzin w semestrze, 6 punktów ECTS)**

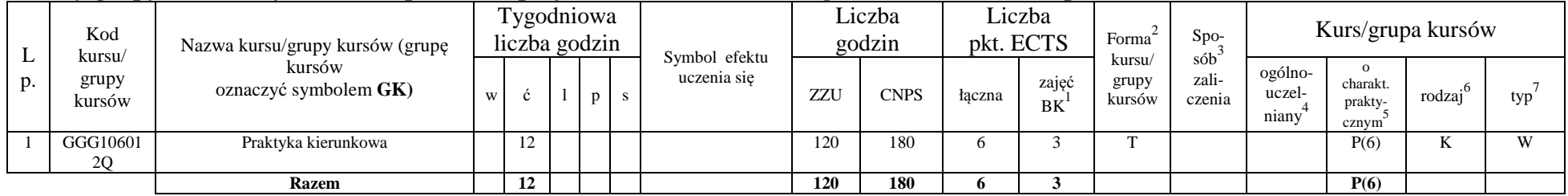

<sup>1</sup>BK –liczba punktów ECTS przypisanych godzinom zajęć wymagających bezpośredniego kontaktu nauczycieli i studentów

 $2$ Tradycyjna – T, zdalna – Z

<sup>3</sup>Egzamin – E, zaliczenie na ocen<sup>ę</sup> – Z. W grupie kursów po literze E lub Z wpisać w nawiasie formę kursu końcowego (w, c, l, s, p)

<sup>4</sup>Kurs/ grupa kursów Ogólnouczelniany – O<br><sup>5</sup>Kurs/ grupa kursów Praktyczny – P. W grupie kursów w nawiasie wpisać liczbę punktów ECTS dla kursów o charakterze praktycznym<br><sup>6</sup> KO - kształcenia ogólnego, PD – podstawowy, K

 $7$  W – wybieralny, Ob – obowiązkowy

### **Razem w semestrze:**

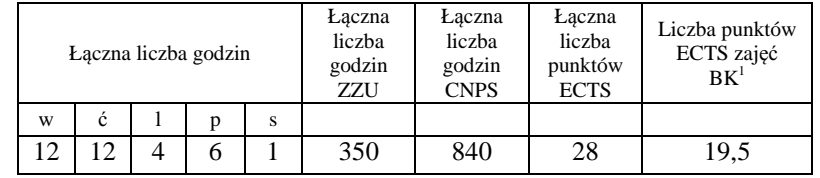

### **Semestr 7**

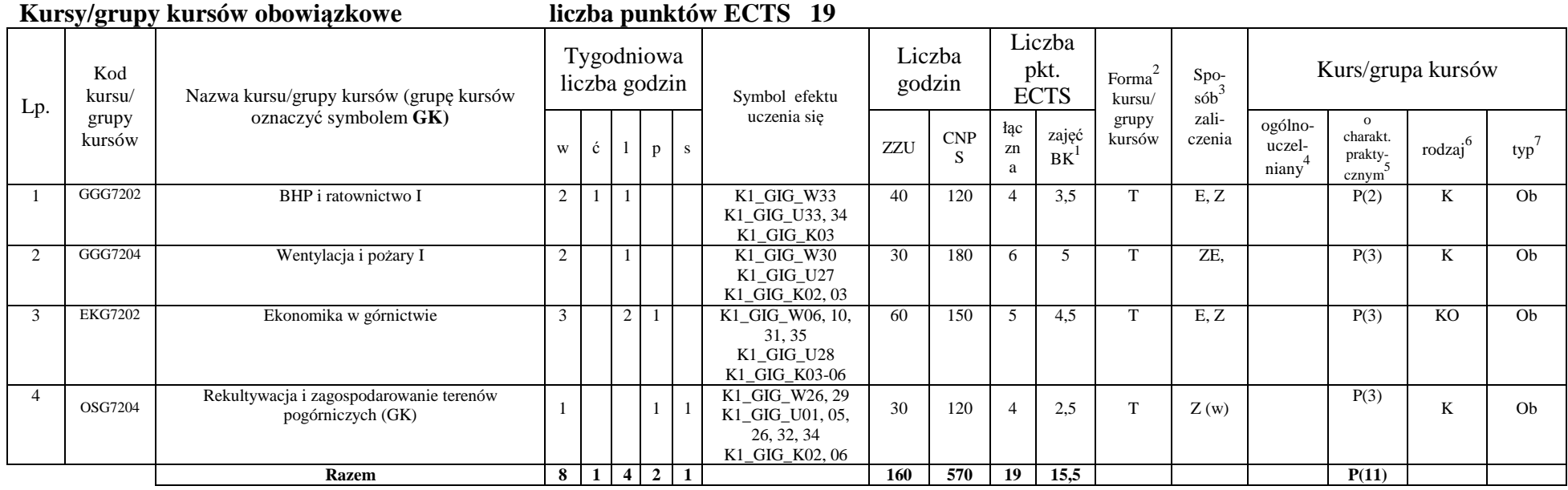

<sup>1</sup>BK –liczba punktów ECTS przypisanych godzinom zajęć wymagających bezpośredniego kontaktu nauczycieli i studentów<br><sup>2</sup>Tradycyjna – T, zdalna – Z

<sup>3</sup>Egzamin – E, zaliczenie na ocenę – Z. W grupie kursów po literze E lub Z wpisać w nawiasie formę kursu końcowego (w, c, l, s, p)<br><sup>4</sup>Kurs/ grupa kursów Ogólnouczelniany – O<br><sup>5</sup>Kurs/ grupa kursów Praktyczny – P. W grupie

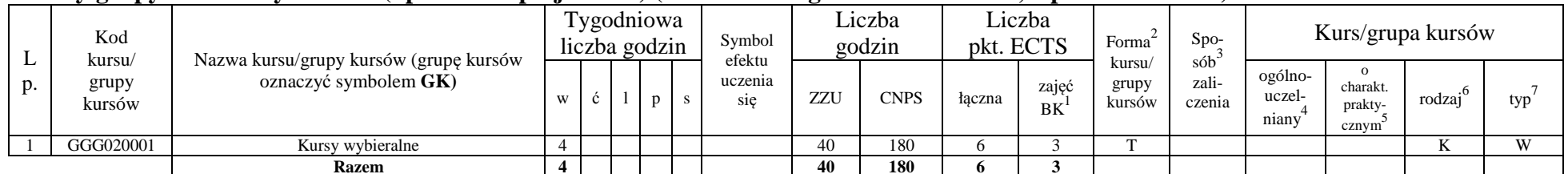

### **Kursy/grupy kursów wybieralne (np. nazwa specjalności) (minimum 40 godzin w semestrze, 6 punktów ECTS)**

### **Razem w semestrze:**

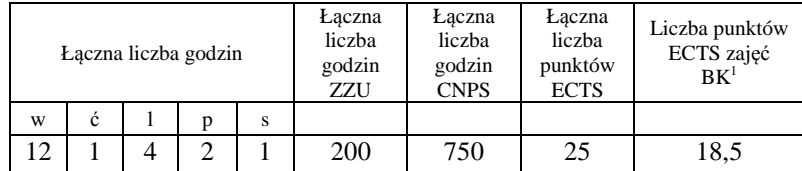

# **Semestr 8**

### **Kursy/grupy kursów obowiązkowe liczba punktów ECTS 11**

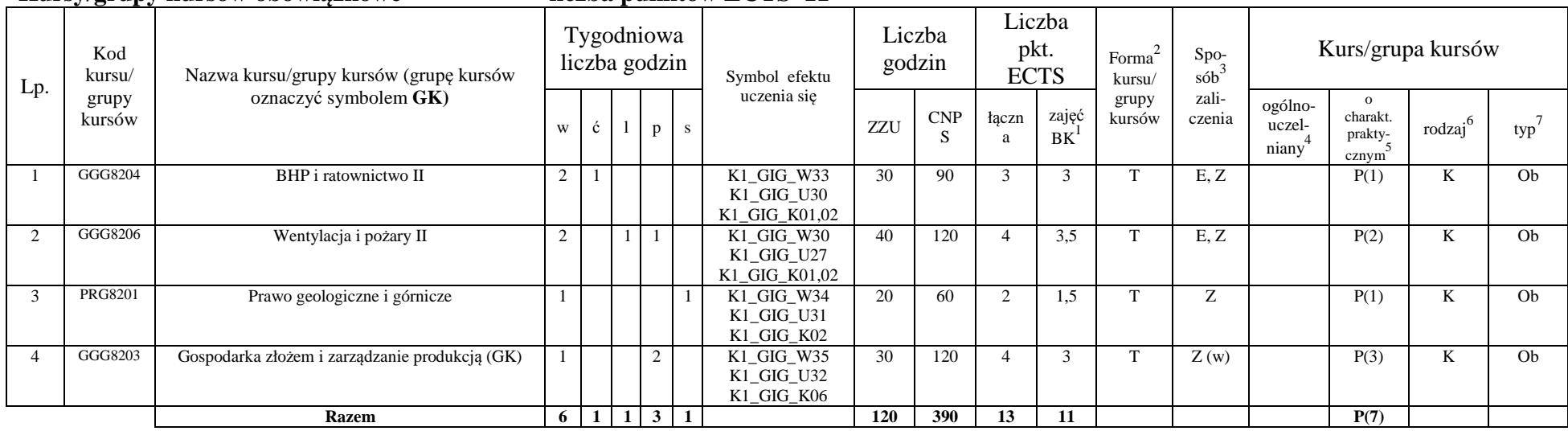

<sup>1</sup>BK –liczba punktów ECTS przypisanych godzinom zajęć wymagających bezpośredniego kontaktu nauczycieli i studentów

 $2$ Tradycyjna – T, zdalna – Z

<sup>3</sup>Egzamin – E, zaliczenie na ocen<sup>ę</sup> – Z. W grupie kursów po literze E lub Z wpisać w nawiasie formę kursu końcowego (w, c, l, s, p)

<sup>4</sup>Kurs/ grupa kursów Ogólnouczelniany – O<br><sup>5</sup>Kurs/ grupa kursów Praktyczny – P. W grupie kursów w nawiasie wpisać liczbę punktów ECTS dla kursów o charakterze praktycznym<br><sup>6</sup> KO - kształcenia ogólnego, PD – podstawowy, K

 $7$  W – wybieralny, Ob – obowiązkowy

| Lp. | $\mathbf{v}$ . The contract of $\mathbf{v}$<br>Kod<br>kursu/<br>grupy<br>kursów | Nazwa kursu/grupy kursów (grupę kursów<br>oznaczyć symbolem GK) | Tygodniowa<br>liczba godzin |              |   |                | $\bullet$<br>Symbol efektu                                             | Liczba<br>godzin |             | Liczba<br>pkt. ECTS |                | Forma                     | $Spo-$                    | Kurs/grupa kursów          |                              |                     |     |
|-----|---------------------------------------------------------------------------------|-----------------------------------------------------------------|-----------------------------|--------------|---|----------------|------------------------------------------------------------------------|------------------|-------------|---------------------|----------------|---------------------------|---------------------------|----------------------------|------------------------------|---------------------|-----|
|     |                                                                                 |                                                                 | W                           | $\mathbf{c}$ | p | S.             | uczenia się                                                            | <b>ZZU</b>       | <b>CNPS</b> | łączna              | zajęć<br>BK    | kursu/<br>grupy<br>kursów | $s$ ób<br>zali-<br>czenia | ogólno<br>-uczel-<br>niany | charakt.<br>prakty-<br>cznym | rodzaj <sup>6</sup> | typ |
|     | GGG8205                                                                         | Seminarium dyplomowe                                            |                             |              |   |                | K1_GIG_U01,05,<br>34.<br>K1 GIG K02,03                                 | 20               | 60          |                     | $\overline{c}$ | m                         | $\overline{ }$            |                            | P(2)                         | K                   | W   |
|     | GGG8208                                                                         | Praca dyplomowa                                                 |                             |              | 8 |                | K1_GIG_W06,<br>07,11,<br>$K1_GIG_U01,05$ ,<br>34, 35,<br>K1 GIG K01,06 | 80               | 420         | 14                  |                |                           | $\overline{ }$            |                            | P(5)                         | K                   | W   |
|     |                                                                                 | <b>Razem</b>                                                    |                             |              | 8 | $\overline{2}$ |                                                                        | 100              | 480         | 16                  |                |                           |                           |                            | P(7)                         |                     |     |

**Kursy/grupy kursów wybieralne (np. nazwa specjalności) (minimum 100 godzin w semestrze, 16 punktów ECTS)** 

#### **Razem w semestrze:**

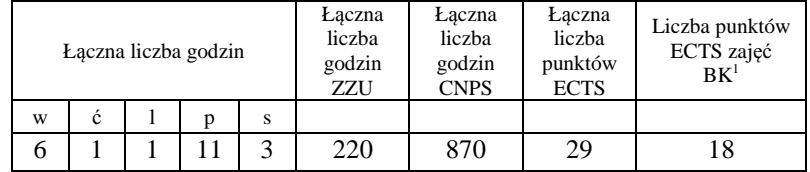

<sup>1</sup>BK –liczba punktów ECTS przypisanych godzinom zajęć wymagających bezpośredniego kontaktu nauczycieli i studentów<br><sup>2</sup>Tradycyjna – T, zdalna – Z

<sup>3</sup>Egzamin – E, zaliczenie na ocen<sup>ę</sup> – Z. W grupie kursów po literze E lub Z wpisać w nawiasie formę kursu końcowego (w, c, l, s, p)

<sup>4</sup>Kurs/ grupa kursów Ogólnouczelniany – O<br><sup>5</sup>Kurs/ grupa kursów Praktyczny – P. W grupie kursów w nawiasie wpisać liczbę punktów ECTS dla kursów o charakterze praktycznym<br><sup>6</sup> KO - kształcenia ogólnego, PD – podstawowy, K

# **2. Zestaw egzaminów w układzie semestralnym**

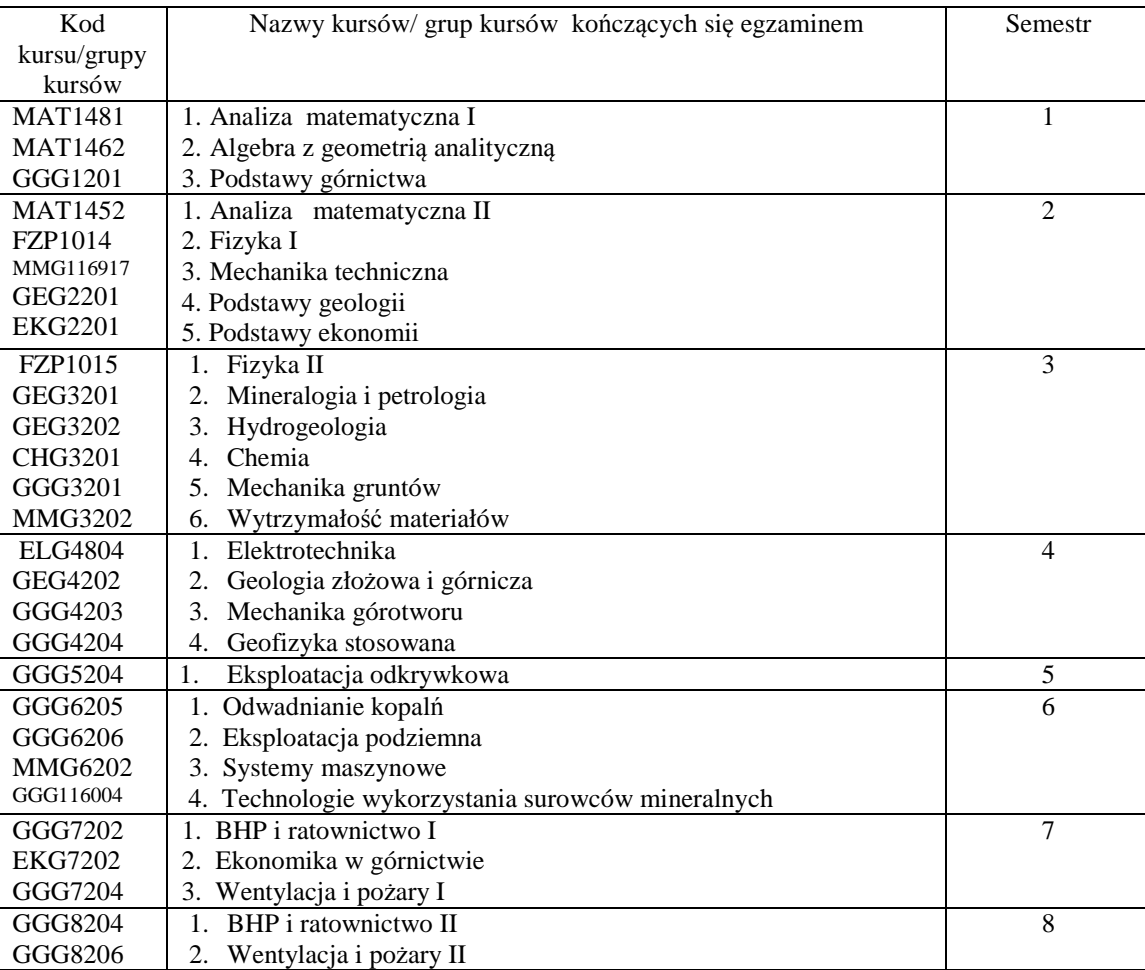

<sup>1</sup>BK –liczba punktów ECTS przypisanych godzinom zajęć wymagających bezpośredniego kontaktu nauczycieli i studentów

 $2$ Tradycyjna – T, zdalna – Z

<sup>4</sup>Kurs/ grupa kursów Ogólnouczelniany – O<br><sup>5</sup>Kurs/ grupa kursów Praktyczny – P. W grupie kursów w nawiasie wpisać liczbę punktów ECTS dla kursów o charakterze praktycznym<br><sup>6</sup> KO - kształcenia ogólnego, PD – podstawowy, K

<sup>3</sup>Egzamin – E, zaliczenie na ocen<sup>ę</sup> – Z. W grupie kursów po literze E lub Z wpisać w nawiasie formę kursu końcowego (w, c, l, s, p)

# **3, Liczby dopuszczalnego deficytu punktów ECTS po poszczególnych semestrach**

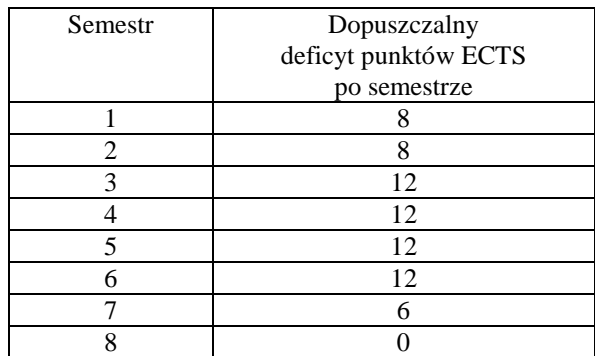

Opinia właściwego organu Samorządu Studenckiego

Data Imię, nazwisko i podpis przedstawiciela studentów

Data Podpis Dziekana

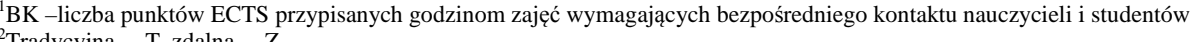

................... ................................................................................

................... ................................................................................

<sup>2</sup>Tradycyjna – T, zdalna – Z

<sup>5</sup>Kurs/ grupa kursów Praktyczny – P. W grupie kursów w nawiasie wpisać liczbę punktów ECTS dla kursów o charakterze praktycznym<br><sup>6</sup> KO - kształcenia ogólnego, PD – podstawowy, K – kierunkowy, S – specjalnościowy

<sup>3</sup>Egzamin – E, zaliczenie na ocen<sup>ę</sup> – Z. W grupie kursów po literze E lub Z wpisać w nawiasie formę kursu końcowego (w, c, l, s, p) <sup>4</sup>Kurs/ grupa kursów Ogólnouczelniany – O